### **Oracle® Fusion Middleware**

Developing Oracle Infrastructure Web Services 12*c* (12.1.3) **E42104-01**

June 2014

Documentation for software developers that develop and use Oracle Infrastructure web services.

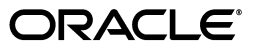

Oracle Fusion Middleware Developing Oracle Infrastructure Web Services, 12*c* (12.1.3)

E42104-01

Copyright © 2014, Oracle and/or its affiliates. All rights reserved.

Primary Author: Oracle Corporation

This software and related documentation are provided under a license agreement containing restrictions on use and disclosure and are protected by intellectual property laws. Except as expressly permitted in your license agreement or allowed by law, you may not use, copy, reproduce, translate, broadcast, modify, license, transmit, distribute, exhibit, perform, publish, or display any part, in any form, or by any means. Reverse engineering, disassembly, or decompilation of this software, unless required by law for interoperability, is prohibited.

The information contained herein is subject to change without notice and is not warranted to be error-free. If you find any errors, please report them to us in writing.

If this is software or related documentation that is delivered to the U.S. Government or anyone licensing it on behalf of the U.S. Government, the following notice is applicable:

U.S. GOVERNMENT END USERS: Oracle programs, including any operating system, integrated software, any programs installed on the hardware, and/or documentation, delivered to U.S. Government end users are "commercial computer software" pursuant to the applicable Federal Acquisition Regulation and agency-specific supplemental regulations. As such, use, duplication, disclosure, modification, and adaptation of the programs, including any operating system, integrated software, any programs installed on the hardware, and/or documentation, shall be subject to license terms and license restrictions applicable to the programs. No other rights are granted to the U.S. Government.

This software or hardware is developed for general use in a variety of information management applications. It is not developed or intended for use in any inherently dangerous applications, including applications that may create a risk of personal injury. If you use this software or hardware in dangerous applications, then you shall be responsible to take all appropriate failsafe, backup, redundancy, and other measures to ensure its safe use. Oracle Corporation and its affiliates disclaim any liability for any damages caused by use of this software or hardware in dangerous applications.

Oracle and Java are registered trademarks of Oracle and/or its affiliates. Other names may be trademarks of their respective owners.

Intel and Intel Xeon are trademarks or registered trademarks of Intel Corporation. All SPARC trademarks are used under license and are trademarks or registered trademarks of SPARC International, Inc. AMD, Opteron, the AMD logo, and the AMD Opteron logo are trademarks or registered trademarks of Advanced Micro Devices. UNIX is a registered trademark of The Open Group.

This software or hardware and documentation may provide access to or information on content, products, and services from third parties. Oracle Corporation and its affiliates are not responsible for and expressly disclaim all warranties of any kind with respect to third-party content, products, and services. Oracle Corporation and its affiliates will not be responsible for any loss, costs, or damages incurred due to your access to or use of third-party content, products, or services.

## **Contents**

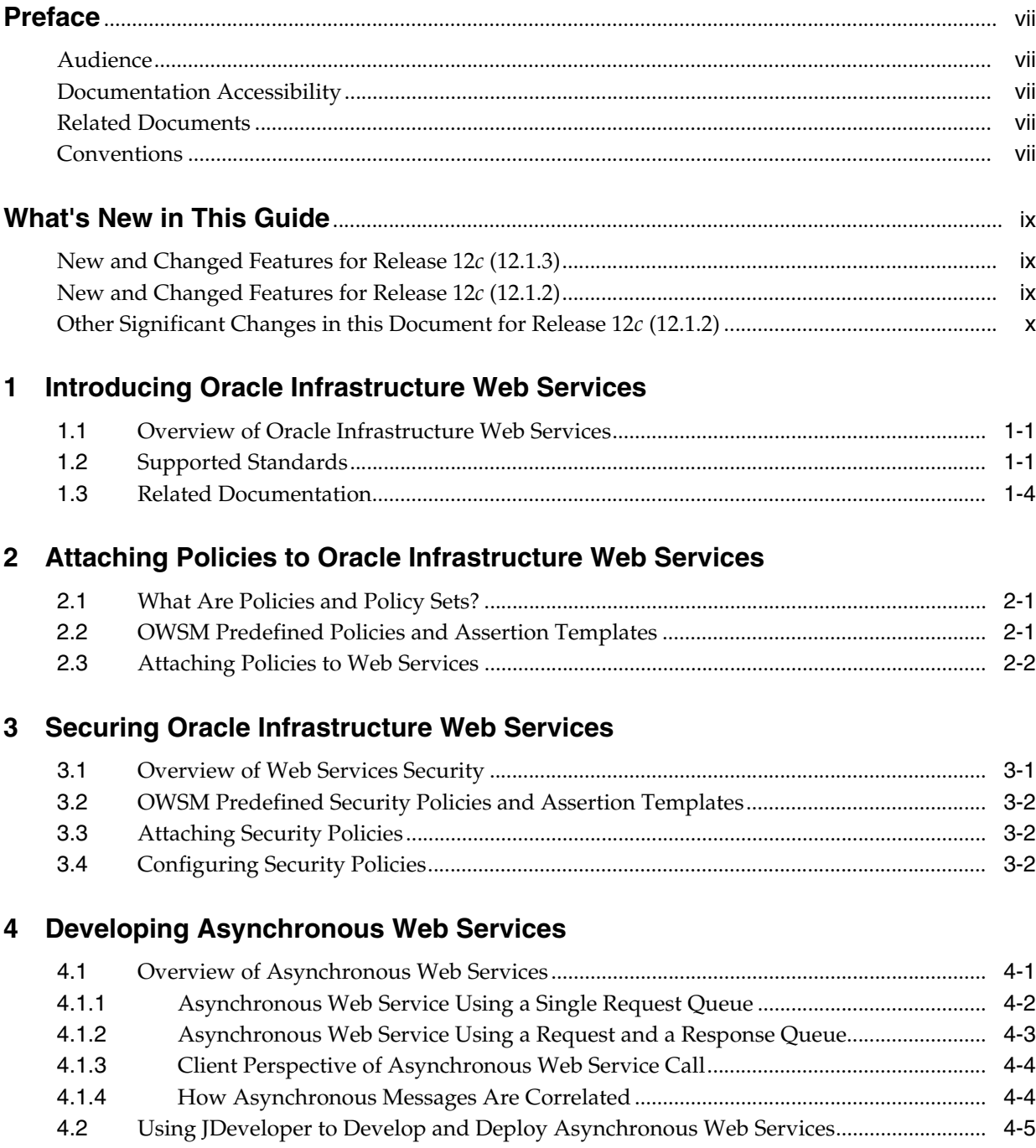

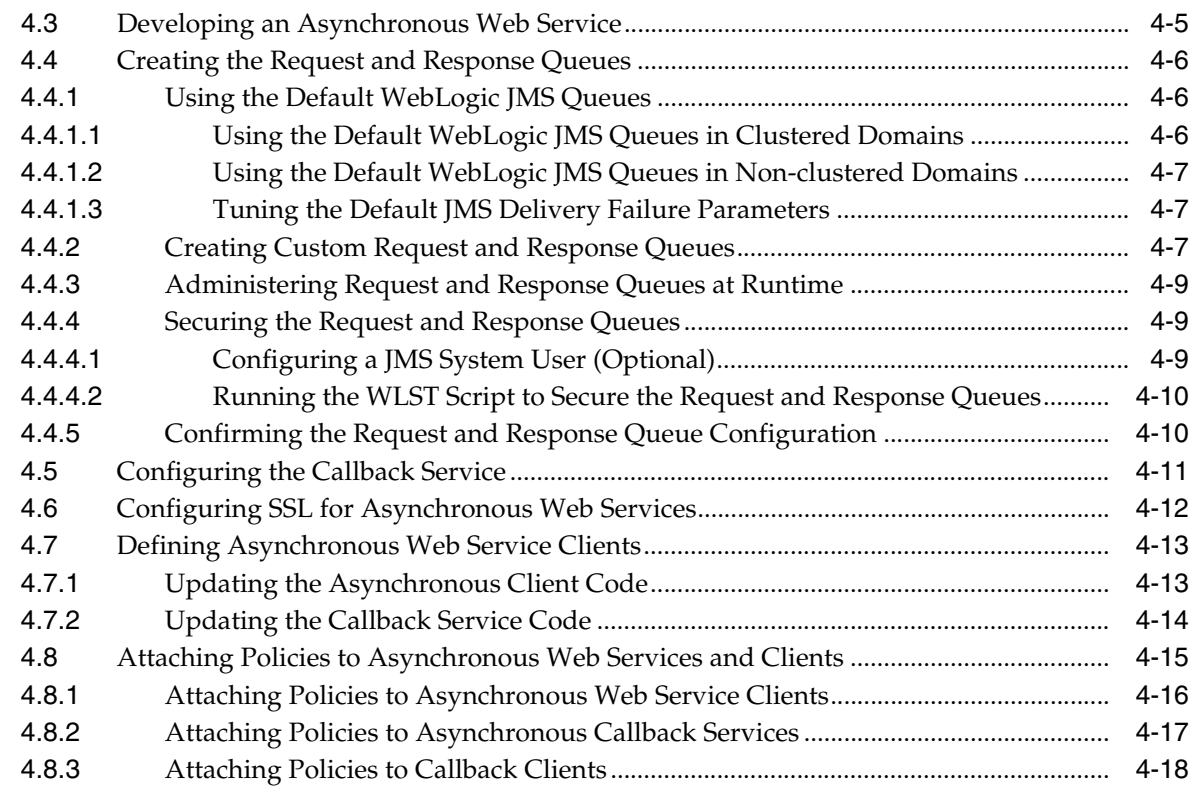

## **[5 Using Web Services Reliable Messaging](#page-38-0)**

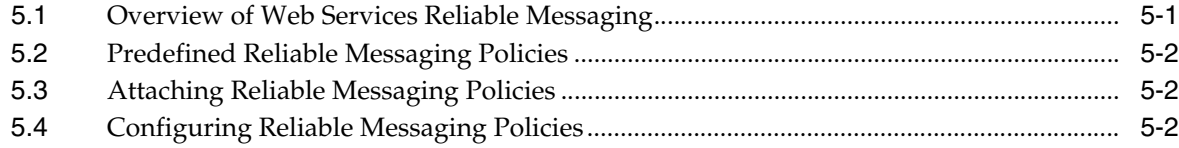

### **[6 Using Web Services Atomic Transactions](#page-40-0)**

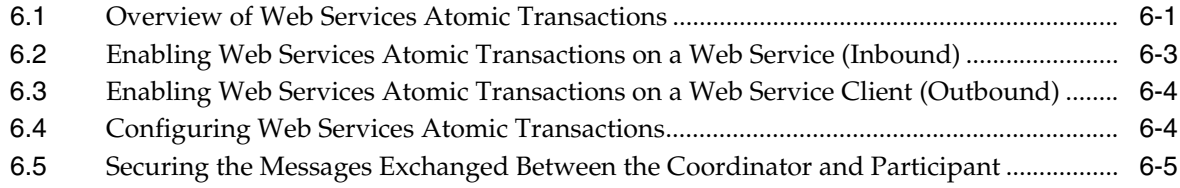

## **[7 Optimizing XML Transmission Using Fast Infoset](#page-46-0)**

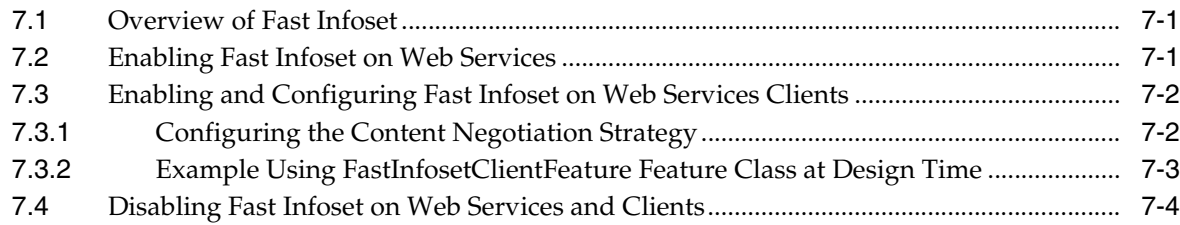

## **[8 Using MTOM Encoded Message Attachments](#page-50-0)**

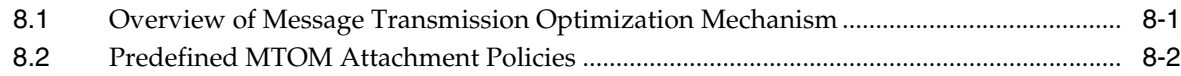

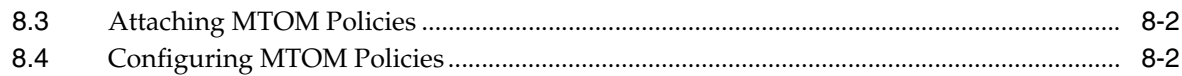

## **[9 Developing RESTful Web Services](#page-52-0)**

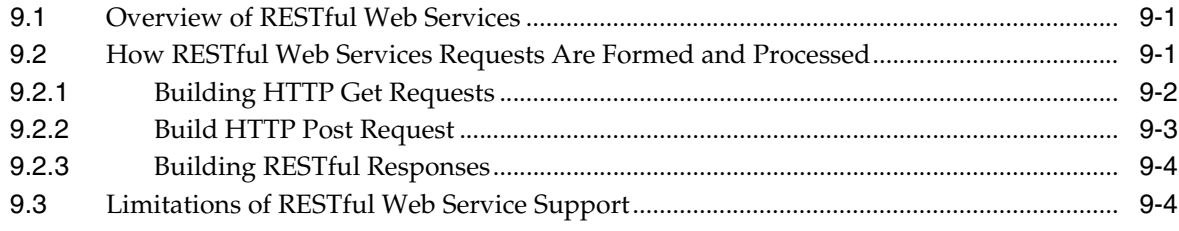

## **[10 Invoking a Web Service from a Standalone Client](#page-58-0)**

## **[11 Testing Web Services](#page-60-0)**

## **[12 Interoperability Guidelines](#page-62-0)**

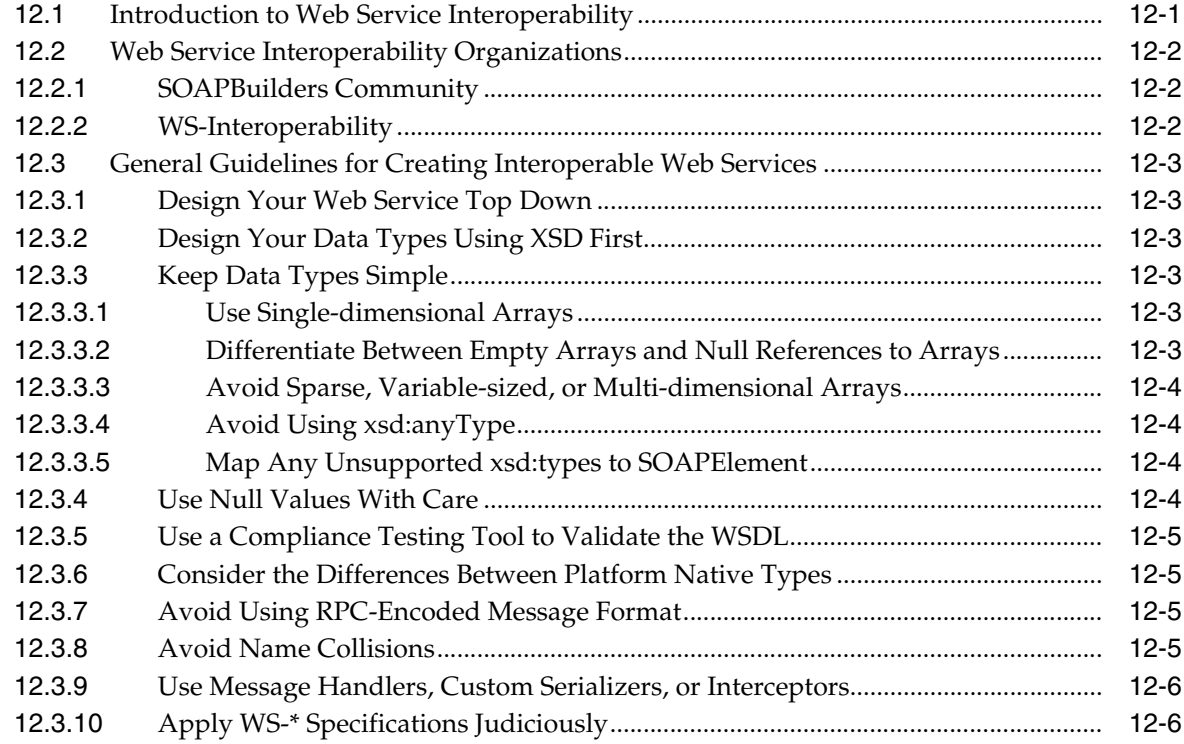

## **Preface**

<span id="page-6-0"></span>This preface describes the intended audience, document accessibility features, and conventions used in this guide—*Developer's Guide for Oracle Infrastructure Web Services*.

### <span id="page-6-1"></span>**Audience**

This document is intended for programmers that are developing Oracle Infrastructure web services, including SOA, Application Development Framework (ADF) services.

## <span id="page-6-2"></span>**Documentation Accessibility**

For information about Oracle's commitment to accessibility, visit the Oracle Accessibility Program website at http://www.oracle.com/pls/topic/lookup?ctx=acc&id=docacc.

#### **Access to Oracle Support**

Oracle customers have access to electronic support through My Oracle Support. For information, visit http://www.oracle.com/pls/topic/lookup?ctx=acc&id=info or visit http://www.oracle.com/pls/topic/lookup?ctx=acc&id=trs if you are hearing impaired.

## <span id="page-6-3"></span>**Related Documents**

For more information, see the following documents in the Oracle Fusion Middleware 12*c* documentation set:

- *Understanding Web Services*
- *Administering Web Services*
- *Understanding Oracle Web Services Manager*
- *Securing Web Services and Managing Policies with Oracle Web Services Manager*
- Use Cases for Securing Web Services Using Oracle Web Services Manager
- *Developing SOA Applications with Oracle SOA Suite*
- *Developing Fusion Web Applications with Oracle Application Development Framework*

## <span id="page-6-4"></span>**Conventions**

The following text conventions are used in this document:

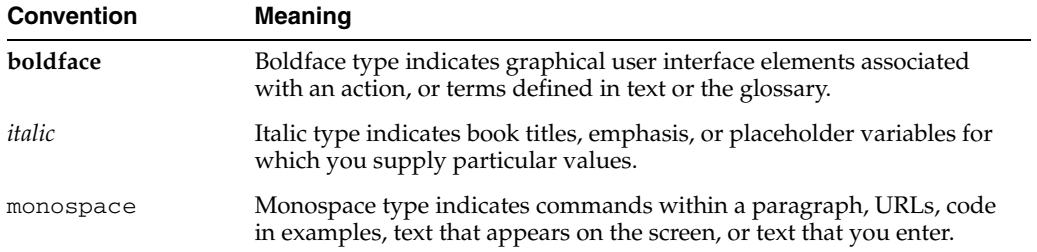

## **What's New in This Guide**

<span id="page-8-0"></span>The following topics introduce the new and changed features of Oracle Infrastructure web services and other significant changes that are described in this guide, and provides pointers to additional information. This document is the new edition of the formerly titled *Developer's Guide for Oracle Fusion Middleware*.

## <span id="page-8-1"></span>**New and Changed Features for Release 12***c* **(12.1.3)**

Oracle Fusion Middleware Release 12*c* (12.1.3) includes the following new and changed features for this document.

Updated "Attaching Policies to Asynchronous Web Services and Clients" on [page 4-15](#page-34-1) to include the following note:

**Note:** Web services reliable messaging (WS-ReliableMessaging) is not supported for Oracle Infrastructure asynchronous web services. That is, you cannot attach a reliable messaging policy at design time, using the @ReliabilityPolicy annotation, or runtime, using Fusion Middleware Control or WLST, to the asynchronous web service or the callback client.

## <span id="page-8-2"></span>**New and Changed Features for Release 12***c* **(12.1.2)**

Oracle Fusion Middleware Release 12*c* (12.1.2) includes the following new and changed features for this document.

- New annotations for attaching policies programmatically to asynchronous callback services. See [Section 4.8.2, "Attaching Policies to Asynchronous Callback](#page-36-1)  [Services".](#page-36-1)
- New predefined reliable messaging policies. See Section 5.2, "Predefined Reliable [Messaging Policies"](#page-39-3).
- New predefined atomic transaction policies. See Chapter 6, "Using Web Services" [Atomic Transactions."](#page-40-2)
- Fast Infoset, a compressed binary encoding format that provides a more efficient serialization than the text-based XML format. Fast Infoset optimizes both document size and processing performance. See: [Chapter 7, "Optimizing XML](#page-46-3)  [Transmission Using Fast Infoset."](#page-46-3)
- New standalone web service client JAR files that support basic Oracle Infrastructure web service client-side functionality and Oracle Web Services

Manager (OWSM) security policy support. See [Chapter 10, "Invoking a Web](#page-58-1)  [Service from a Standalone Client."](#page-58-1)

■ New Web Services Test Client for testing web services. See Chapter 11, "Testing [Web Services."](#page-60-1)

## <span id="page-9-0"></span>**Other Significant Changes in this Document for Release 12***c* **(12.1.2)**

For Release 12*c* (12.1.2), this guide has been updated as follows:

■ The "Annotation Reference" chapter has been removed. This content was redundant with the *Java API Reference for Oracle Infrastructure Web Services* javadoc and the "Security and Policy Annotation Reference" in *Securing Web Services and Managing Policies with Oracle Web Services Manager*.

**1**

## <span id="page-10-0"></span><sup>1</sup>**Introducing Oracle Infrastructure Web Services**

This chapter introduces Oracle Infrastructure web services and describes the standards supported.

This chapter includes the following sections:

- [Section 1.1, "Overview of Oracle Infrastructure Web Services"](#page-10-1)
- [Section 1.2, "Supported Standards"](#page-10-2)
- [Section 1.3, "Related Documentation"](#page-13-0)

For definitions of unfamiliar terms found in this and other books, see the Glossary.

### <span id="page-10-1"></span>**1.1 Overview of Oracle Infrastructure Web Services**

In Oracle Fusion Middleware 12*c*, there are two categories of web services to support the development, security, and administration of the following types of web services:

- Oracle Infrastructure web services-SOA, Application Development Framework (ADF), Oracle Service Bus, and Oracle Enterprise Scheduler services
- Java EE web services—SOAP (JAX-WS) and RESTful (JAX-RS) web services

For more information about the web service and client types, see "Overview of Web Services in Oracle Fusion Middleware 12c" in *Understanding Web Services*.

This chapter describes concepts for developing Oracle Infrastructure web services. For more information about Java EE web services, see *Understanding WebLogic Web Services for Oracle WebLogic Server*.

### <span id="page-10-2"></span>**1.2 Supported Standards**

The following table summarizes the Oracle Infrastructure web service specifications that are part of the Oracle implementation, organized by high-level feature.

Oracle considers interoperability of web services platforms to be more important than providing support for all possible edge cases of the web services specifications. Oracle complies with the following specifications from the Web Services Interoperability Organization and considers them to be the baseline for web services interoperability:

- Basic Profile 1.1 and 1.0: http://www.ws-i.org/Profiles/BasicProfile-1.1-2004-08-24.html
- *Basic Security Profile 1.0:* http://www.ws-i.org/Profiles/BasicSecurityProfile-1.0.html

■ *WS-I Attachments Profile 1.0*: http://www.ws-i.org/Profiles/AttachmentsProfile-1.0.html

> **Note:** For more information about Oracle Infrastructure web service security standards, see "Web Services Security Standards" in *Understanding Oracle Web Services Manager*.

*Table 1–1 Specifications Supported by Oracle Infrastructure Web Services*

| <b>Feature</b>                                                                   | <b>Specification</b>                                                                                                    |  |  |
|----------------------------------------------------------------------------------|----------------------------------------------------------------------------------------------------|--|--|
| Programming model (based<br>on metadata annotations)<br>and runtime architecture | Web Services Metadata Exchange (WS-MetadataExchange) 1.1-Part of the<br>WS-Federation roadmap which allows retrieval of metadata about a web service<br>endpoint. For more information, see Web Services Metadata Exchange<br>(WS-MetadataExchange) specification at<br>http://xml.coverpages.org/WS-MetadataExchange.pdf.                                                                                                   |  |  |
| Web service description                                                          | Web Services Description Language (WSDL) 1.1—XML-based specification<br>that describes a web service. For more information, see Web Services Description<br>Language (WSDL) at http://www.w3.org/TR/wsdl.                                                                                                    |  |  |
|                                                                                  | Web Services Policy Framework (WS-Policy) 1.5 and 1.2—General purpose<br>$\blacksquare$<br>model and corresponding syntax to describe and communicate the policies of a<br>web service. For more information, see:                                                                                                    |  |  |
|                                                                                  | WS-Policy 1.5 Framework (Recommendation):<br>http://www.w3.org/TR/ws-policy/                                                                                                    |  |  |
|                                                                                  | WS-Policy 1.2 Framework (Member Submission):<br>http://www.w3.org/Submission/WS-Policy                                                                                                    |  |  |
|                                                                                  | Web Services Policy Attachment (WS-Policy Attachment) 1.5 and 1.2-Abstract<br>п<br>model and an XML-based expression grammar for policies. For more<br>information, see:                                                                                                    |  |  |
|                                                                                  | <i>WS-Policy Attachment 1.5 (Recommendation):</i><br>http://www.w3.org/TR/ws-policy-attach/                                                                                                    |  |  |
|                                                                                  | WS-PolicyAttachment 1.2 (Member Submission):<br>http://www.w3.org/Submission/WS-PolicyAttachment                                                                                                    |  |  |
| Data exchange between web $\blacksquare$<br>service and requesting client        | Simple Object Access Protocol (SOAP) 1.1 and 1.2-Lightweight XML-based<br>protocol used to exchange information in a decentralized, distributed<br>environment. For more information, see Simple Object Access Protocol (SOAP) at<br>http://www.w3.org/TR/SOAP.                                                                                                    |  |  |
|                                                                                  | <b>SOAP with Attachments API for Java (SAAJ) 1.3—Implementation that</b><br>п<br>developers can use to produce and consume messages conforming to the SOAP<br>1.1 specification and SOAP with Attachments notes. For more information, see<br>the SOAP with Attachments API for Java (SAAJ) specification at<br>https://saaj.dev.java.net.                                                                                   |  |  |
|                                                                                  | <b>Message Transmission Optimization Mechanism (MTOM)</b> you can specify<br>٠<br>that a web service use a streaming API when reading inbound SOAP messages<br>that include attachments, rather than the default behavior in which the service<br>reads the entire message into memory. For more information, see SOAP Message<br>Transmission Optimization Mechanism specification at<br>http://www.w3.org/TR/soap12-mtom/. |  |  |

| Feature  | <b>Specification</b>                                                                                                    |
|----------|----------------------------------------------------------------------------------------------------|
| Security | Web Services Security (WS-Security) 1.0 and 1.1-Standard set of SOAP<br>$\blacksquare$<br>[SOAP11, SOAP12] extensions that can be used when building secure web<br>services to implement message content integrity and confidentiality. For more<br>information, see OASIS Web Service Security Web page at<br>http://www.oasis-open.org/committees/tc_home.php?wg_<br>abbrev=wss. |
|          | Web services security supports the following security tokens:                                                                                                    |
|          | - Username—defines how a web service consumer can supply a username as a<br>credential for authentication).                                                                                                    |
|          | - X.509 certificate—a signed data structure designed to send a public key to a<br>receiving party.                                                                                                    |
|          | - Kerberos ticket—a binary authentication and session token.                                                                                                    |
|          | - Security Assertion Markup Language (SAML) assertion—shares security<br>information over the Internet through XML documents                                                                                                    |
|          | For more information, see "Web Services Security Standards" in Understanding<br>Oracle Web Services Manager.                                                                                                    |
|          | Web Services Security Policy (WS-SecurityPolicy) 1.3, 1.2, and 1.1-Set of<br>п<br>security policy assertions for use with the WS-Policy framework. For more<br>information, see                                                                                                    |
|          | Web Services Security Policy (WS-SecurityPolicy) 1.3 specification at<br>http://docs.oasis-open.org/ws-sx/ws-securitypolicy/200802                                                                                                    |
|          | Web Services Security Policy (WS-SecurityPolicy) 1.2 specification at<br>http://docs.oasis-open.org/ws-sx/ws-securitypolicy/200702/w<br>s-securitypolicy-1.2-spec-os.html                                                                                                    |
|          | Web Services Security Policy (WS-SecurityPolicy) 1.1 specification at<br>http://specs.xmlsoap.org/ws/2005/07/securitypolicy/ws-secur<br>itypolicy.pdf                                                                                                    |
|          | Security Assertion Markup Language (SAML) 2.0-XML standard for<br>п<br>exchanging authentication and authorization data between security domains.<br>For more information, see the Security Assertion Markup Language (SAML)<br>$specification$ at http://docs.oasis-open.org/security/saml/v2.0/.                                                                                 |
|          | Security Assertion Markup Language (SAML) Token Profile 1.1-Set of SOAP<br>п<br>extensions that implement SOAP message authentication and encryption. For<br>more information, see the Security Assertion Markup Language (SAML) Token<br>Profile 1.1 specification at<br>http://www.oasis-open.org/committees/download.php/16768/wss<br>-v1.1-spec-os-SAMLTokenProfile.pdf.       |
|          | <b>WS-Trust</b> —Defines extensions to WS-Security that provide a framework for<br>▪<br>requesting and issuing security tokens, and to broker trust relationships. For<br>more information, see<br>http://docs.oasis-open.org/ws-sx/ws-trust/v1.3/ws-trust.htm<br>ı                                                                                                    |
|          | XML Signature—Defines an XML syntax for digital signatures. For more<br>information, see XML Signature Syntax and Processing at<br>http://www.w3.org/TR/xmldsig-core/.                                                                                                    |
|          | XML Encryption-Defines how to encrypt the contents of an XML element. For<br>п<br>more information, see XML Encryption Syntax and Processing at<br>http://www.w3.org/TR/xmlenc-core/.                                                                                                    |

*Table 1–1 (Cont.) Specifications Supported by Oracle Infrastructure Web Services*

| <b>Feature</b>                                  | <b>Specification</b>                                                                                                    |  |
|-------------------------------------------------|----------------------------------------------------------------------------------------------------|--|
| Reliable communication                          | Web Services Addressing (WS-Addressing) 1.0-Transport-neutral<br>mechanisms to address web services and messages. For more information, see<br>Web Services Addressing (WS-Addressing) specification at<br>http://www.w3.org/TR/ws-addr-core.                                                                                                    |  |
|                                                 | Web Services Reliable Messaging (WS-ReliableMessaging) 1.0 and<br>п<br>1.1—Implementation that enables two web services running on different<br>WebLogic Server instances to communicate reliably in the presence of failures in<br>software components, systems, or networks. For more information, see:                                                                                                    |  |
|                                                 | Web Services Reliable Messaging (WS-ReliableMessaging) 1.1 specification at<br>http://docs.oasis-open.org/ws-rx/wsrm/200702/wsrm-1.1-spec-<br>$os-01.pdf$ .                                                                                                    |  |
|                                                 | Web Services Reliable Messaging (WS-ReliableMessaging) 1.0 specification at<br>http://specs.xmlsoap.org/ws/2005/02/rm/ws-reliablemessaging<br>.pdf.                                                                                                    |  |
|                                                 | Web Services Reliable Messaging Policy (WS-ReliableMessaging Policy)<br>п<br>1.1-Domain-specific policy assertion for reliable messaging for use with<br>WS-Policy and WS-ReliableMessaging. For more information, see Web Services<br>Reliable Messaging Policy (WS-ReliableMessaging Policy) specification at<br>http://docs.oasis-open.org/ws-rx/wsrmp/200702/wsrmp-1.1-spe<br>$c$ -os-01.pdf                                                                                  |  |
| Atomic transactions                             | Web Services Atomic Transaction—Defines the Atomic Transaction coordination<br>type that is to be used with the extensible coordination framework described in the<br>Web Services Coordination specification. The WS-AtomicTransaction and<br>WS-Coordination specifications define an extensible framework for coordinating<br>distributed activities among a set of participants. For more information, see:                                                                   |  |
|                                                 | WS-AtomicTransaction:<br>http://docs.oasis-open.org/ws-tx/wstx-wsat-1.2-spec-cs-01/w<br>stx-wsat-1.2-spec-cs-01.html                                                                                                    |  |
|                                                 | WS-Coordination:<br>п<br>http://docs.oasis-open.org/ws-tx/wstx-wscoor-1.2-spec-cs-01<br>/wstx-wscoor-1.2-spec-cs-01.html,                                                                                                    |  |
| Optimizing XML<br>transmission                  | <b>Fast Infoset—Compressed binary encoding format that provides a more</b><br>٠<br>efficient serialization than the text-based XML format. Fast Infoset optimizes<br>both document size and processing performance. The Fast Infoset specification,<br>ITU-T Rec. X.891 and ISO/IEC 24824-1 (Fast Infoset) is defined by both the ITU-T<br>and ISO standards bodies. The specification can be downloaded from the ITU<br>Web site: http://www.itu.int/rec/T-REC-X.891-200505-I/en |  |
|                                                 | <b>Message Transmission Optimization Mechanism</b> (MTOM)—Defines a method<br>for optimizing the transmission of XML data of type xs: base64Binary or<br>xs: hexBinary in SOAP messages.                                                                                                    |  |
| Advertisement (registration ■<br>and discovery) | Universal Description, Discovery, and Integration (UDDI) 2.0-Standard for<br>describing a web service; registering a web service in a well-known registry;<br>and discovering other registered web services. For more information, see the<br>Universal Description, Discovery, and Integration (UDDI) specification at<br>http://uddi.xml.org.                                                                                                    |  |
|                                                 | Web Services Inspection Language 1.0-Provides an XML format for assisting<br>п<br>in the inspection of a site for available services. For more information, see Web<br>Services Inspection Language (WS-Inspection) 1.0 specification at<br>http://download.boulder.ibm.com/ibmdl/pub/software/dw/specs<br>/ws-wsilspec/ws-wsilspec.pdf.                                                                                                    |  |

*Table 1–1 (Cont.) Specifications Supported by Oracle Infrastructure Web Services*

## <span id="page-13-0"></span>**1.3 Related Documentation**

The following table summarizes the documentation that is related to Oracle Infrastructure web services development, security, and administration.

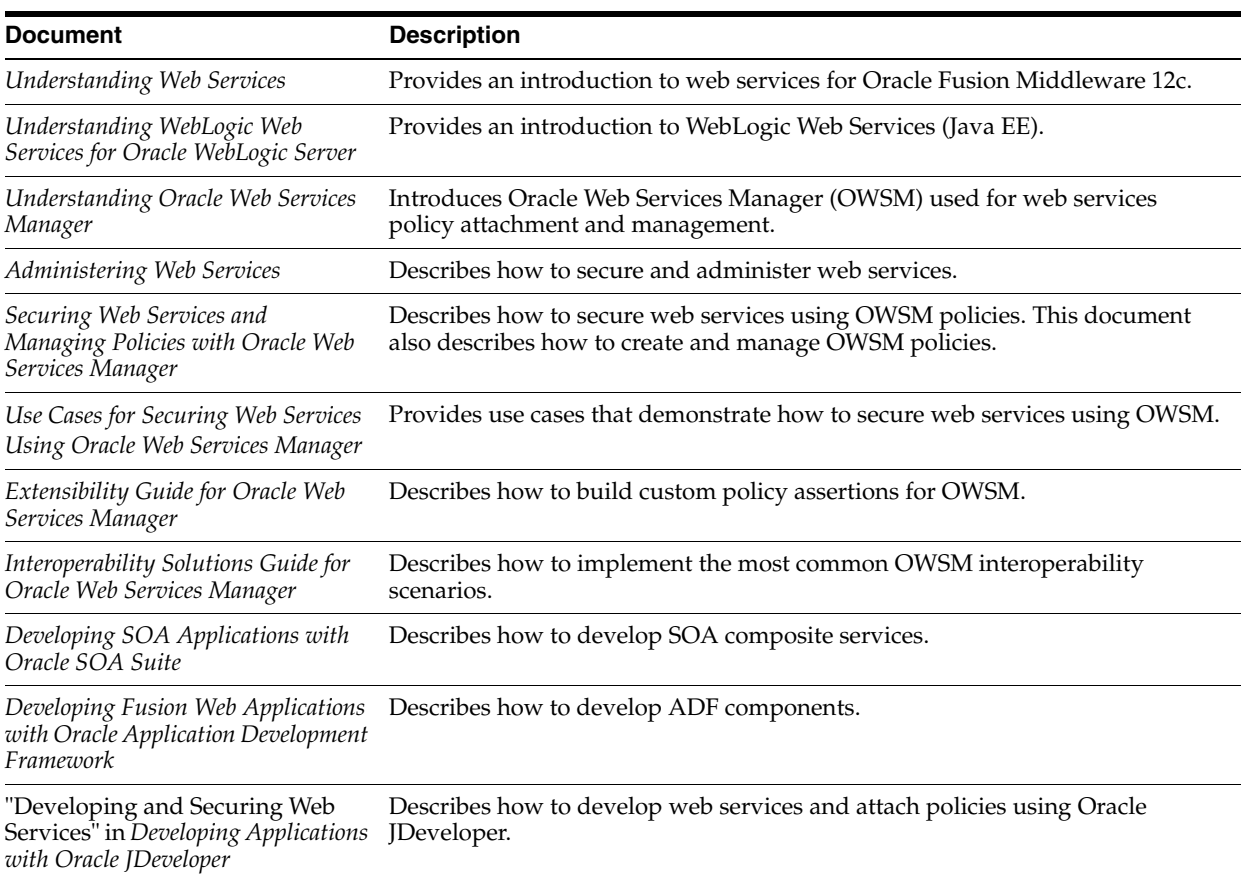

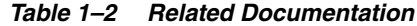

## <span id="page-16-3"></span><span id="page-16-0"></span><sup>2</sup>**Attaching Policies to Oracle Infrastructure Web Services**

This chapter describes how to attach policies to Oracle Infrastructure web services.

This chapter includes the following sections:

- [Section 2.1, "What Are Policies and Policy Sets?"](#page-16-1)
- [Section 2.2, "OWSM Predefined Policies and Assertion Templates"](#page-16-2)
- [Section 2.3, "Attaching Policies to Web Services"](#page-17-0)

## <span id="page-16-1"></span>**2.1 What Are Policies and Policy Sets?**

Policies describe the capabilities and requirements of a web service such as whether and how a message must be secured, whether and how a message must be delivered reliably, and so on. For more information, see "Understanding Polices" in *Understanding Oracle Web Services Manager*.

A policy set, which can contain multiple policy references, is an abstract representation that provides a means to attach policies globally to a range of subjects of the same type. Attaching policies globally using policy sets provides a mechanism for the administrator to ensure that all subjects are secured in situations where the developer, assembler, or deployer did not explicitly specify the policies to be attached. Policies that are attached using a policy set are considered externally attached.

Policy sets provide the ability to specify a runtime constraint that determines the context in which the policy set is relevant. For example, you can specify that a service use message protection when communicating with external clients only since the message may be transmitted over insecure public networks. However, when communicating with internal clients on a trusted network, message protection may not be required. For more information about policy sets, see "Global Policy Attachments Using Policy Sets" in *Understanding Oracle Web Services Manager*.

## <span id="page-16-2"></span>**2.2 OWSM Predefined Policies and Assertion Templates**

Oracle Web Services Manager (OWSM) provides a policy framework to manage and secure web services consistently across your organization. OWSM can be used by both developers, at design time, and system administrators in production environments. For more information about the OWSM policy framework, see "Understanding the OWSM Policy Framework" in *Understanding Oracle Web Services Manager*.

There is a set of predefined OWSM policies and assertion templates that are automatically available when you install Oracle Fusion Middleware. The predefined policies are based on common best practice policy patterns used in customer deployments.

You can immediately begin attaching these predefined policies to your web services or clients. You can configure the predefined policies or create a new policy by making a copy of one of the predefined policies.

Predefined policies are constructed using assertions based on predefined assertion templates. You can create new assertion templates, as required.

For more information about the predefined OWSM policies and assertion templates, see the following sections in *Securing Web Services and Managing Policies with Oracle Web Services Manager*:

- "Predefined Policies"
- "Predefined Assertion Templates"

## <span id="page-17-0"></span>**2.3 Attaching Policies to Web Services**

Security policies provide a framework to manage and secure web services consistently across your organization. They can be attached directly to web services endpoints:

- Programmatically, at design time, using annotations. When developing an application using JDeveloper, you can take advantage of the wizards available to attach policies to web services and clients.
- Post-deployment using Oracle Fusion Middleware and WLST.

In addition, policy sets provide a means to attach policies globally to a range of endpoints of the same type.

For complete details, see "Attaching Policies" in *Securing Web Services and Managing Policies with Oracle Web Services Manager*.

## <span id="page-18-0"></span><sup>3</sup>**Securing Oracle Infrastructure Web Services**

This chapter describes how to secure Oracle Infrastructure web services.

This chapter includes the following sections:

- [Section 3.1, "Overview of Web Services Security"](#page-18-1)
- [Section 3.2, "OWSM Predefined Security Policies and Assertion Templates"](#page-19-0)
- [Section 3.3, "Attaching Security Policies"](#page-19-1)
- [Section 3.4, "Configuring Security Policies"](#page-19-2)

## <span id="page-18-1"></span>**3.1 Overview of Web Services Security**

Web services security includes several aspects:

- **Authentication—Verifying that the user is who she claims to be. A user's identity** is verified based on the credentials presented by that user, such as:
	- **1.** Something one has, for example, credentials issued by a trusted authority such as a passport (real world) or a smart card (IT world).
	- **2.** Something one knows, for example, a shared secret such as a password.
	- **3.** Something one is, for example, biometric information.

Using a combination of several types of credentials is referred to as "strong" authentication, for example using an ATM card (something one has) with a PIN or password (something one knows).

- **Authorization (or Access Control)—Granting access to specific resources based on** an authenticated user's entitlements. Entitlements are defined by one or several attributes. An attribute is the property or characteristic of a user, for example, if "Marc" is the user, "conference speaker" is the attribute.
- **Confidentiality, privacy—Keeping information secret. Accesses a message, for** example a web service request or an email, as well as the identity of the sending and receiving parties in a confidential manner. Confidentiality and privacy can be achieved by encrypting the content of a message and obfuscating the sending and receiving parties' identities.
- **Integrity, non repudiation—Making sure that a message remains unaltered** during transit by having the sender digitally sign the message. A digital signature is used to validate the signature and provides non-repudiation. The timestamp in the signature prevents anyone from replaying this message after the expiration.

For more information about these web services security concepts, see "Understanding Web Services Security Concepts" in *Understanding Oracle Web Services Manager*.

Oracle Web Services Manager (WSM) is designed to define and implement web services security in heterogeneous environments, including authentication, authorization, message encryption and decryption, signature generation and validation, and identity propagation across multiple web services used to complete a single transaction. In addition, OWSM provides tools to manage web services based on service-level agreements. For example, the user (a security architect or a systems administrator) can define the availability of a web service, its response time, and other information that may be used for billing purposes. For more information about OWSM, see "Understanding OWSM Policy Framework" in *Understanding Oracle Web Services Manager*.

## <span id="page-19-0"></span>**3.2 OWSM Predefined Security Policies and Assertion Templates**

As described in [Chapter 2, "Attaching Policies to Oracle Infrastructure Web Services,"](#page-16-3), OWSM provides a set of predefined policies and assertion templates that are automatically available when you install Oracle Fusion Middleware.

The following categories of **security** policies and assertion templates are available out-of-the-box:

- **Authentication Only Policies**
- **Message Protection Only Policies**
- Message Protection and Authentication Policies
- **Authorization Only Policies**

For more information about the predefined OWSM policies and assertion templates, see the following sections in *Securing Web Services and Managing Policies with Oracle Web Services Manager*:

- "Predefined Policies"
- "Predefined Assertion Templates"

For assistance in determining which security policies to use, see "Determining Which Security Policies to Use" in *Securing Web Services and Managing Policies with Oracle Web Services Manager*.

## <span id="page-19-1"></span>**3.3 Attaching Security Policies**

You can attach security policies to Oracle Infrastructure web services and clients at design time using Oracle JDeveloper, or runtime using the Fusion Middleware Control. For more information, see [Chapter 2, "Attaching Policies to Oracle](#page-16-3)  [Infrastructure Web Services."](#page-16-3)

## <span id="page-19-2"></span>**3.4 Configuring Security Policies**

You must configure the security policies before you can use them in your environment. The steps to configure security policies are described in "Securing Web Services" in *Securing Web Services and Managing Policies with Oracle Web Services Manager*.

## <span id="page-20-0"></span><sup>4</sup>**Developing Asynchronous Web Services**

This chapter introduces asynchronous web service concepts and describes how to develop and configure asynchronous web services.

This chapter includes the following sections:

- [Section 4.1, "Overview of Asynchronous Web Services"](#page-20-1)
- Section 4.2, "Using JDeveloper to Develop and Deploy Asynchronous Web [Services"](#page-24-0)
- [Section 4.3, "Developing an Asynchronous Web Service"](#page-24-1)
- [Section 4.4, "Creating the Request and Response Queues"](#page-25-0)
- [Section 4.5, "Configuring the Callback Service"](#page-30-0)
- [Section 4.6, "Configuring SSL for Asynchronous Web Services"](#page-31-0)
- [Section 4.7, "Defining Asynchronous Web Service Clients"](#page-32-0)
- [Section 4.8, "Attaching Policies to Asynchronous Web Services and Clients"](#page-34-0)

### <span id="page-20-1"></span>**4.1 Overview of Asynchronous Web Services**

When you invoke a web service synchronously, the invoking client application waits for the response to return before it can continue with its work. In cases where the response returns immediately, this method of invoking the web service might be adequate. However, because request processing can be delayed, it is often useful for the client application to continue its work and handle the response later on. By calling a web service asynchronously, the client can continue its processing, without interrupt, and will be notified when the asynchronous response is returned.

The following sections step through several asynchronous message flow diagrams, provide the perspective from the client-side, and explain how asynchronous messages are correlated:

- [Section 4.1.1, "Asynchronous Web Service Using a Single Request Queue"](#page-21-0)
- [Section 4.1.2, "Asynchronous Web Service Using a Request and a Response Queue"](#page-22-0)
- [Section 4.1.3, "Client Perspective of Asynchronous Web Service Call"](#page-23-0)
- [Section 4.1.4, "How Asynchronous Messages Are Correlated"](#page-23-1)

#### <span id="page-21-0"></span>**4.1.1 Asynchronous Web Service Using a Single Request Queue**

**Note:** Although the single request queue scenario may provide better performance, it is less reliable than the request and response queue scenario. Oracle recommends that you use the request and response queue scenario, described in [Section 4.1.2, "Asynchronous](#page-22-0)  [Web Service Using a Request and a Response Queue,"](#page-22-0) and not the single request queue scenario.

In this scenario, there is a single message-driven bean (MDB) associated with the request queue that handles both the request and response processing.

The following figure shows the flow of an asynchronous method call using a single request queue.

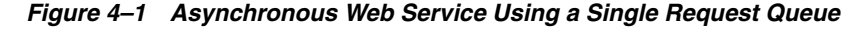

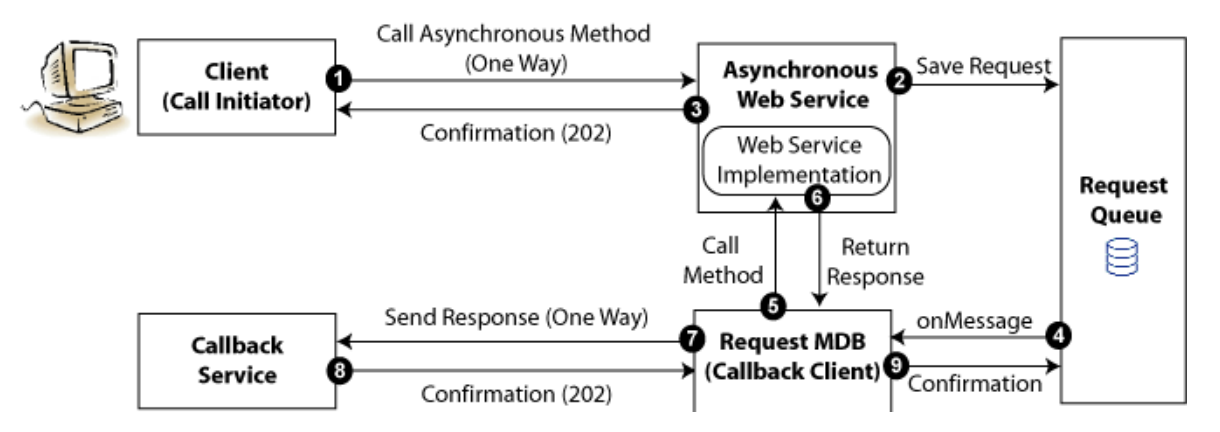

The following describes the flow shown in the previous figure:

- **1.** The client calls an asynchronous method.
- **2.** The asynchronous web services receives the request and stores it in the request queue.
- **3.** The asynchronous web service sends a receipt confirmation to the client.
- **4.** The MDB listener on the request queue receives the message and initiates processing of the request.
- **5.** The request MDB calls the required method in the web service implementation.
- **6.** The web service implementation returns the response.
- **7.** The request MDB, acting as a callback client, returns the response to the callback service.
- **8.** The callback service returns a receipt confirmation message.
- **9.** The request MDB returns a confirmation message to the request queue to terminate the process.

In this scenario, if there is a problem connecting to the callback service (in Step 7), then the response will not be sent. If the request is retried later, the flow resumes from Step 4 and the web service implementation will be called again (in Step 5). This may not be desirable depending on your application logic or transactional control processing. In the next scenario, the response is stored in a separate response queue, eliminating the

need to recall the web service implementation in the event that the callback service is not available initially.

#### <span id="page-22-0"></span>**4.1.2 Asynchronous Web Service Using a Request and a Response Queue**

In this scenario, there are two MDBs, one to handle the request processing and one to handle the response processing. By separating the execution of business logic from the response return, this scenario provides improved error recovery over the single queue model described in [Section 4.1.1, "Asynchronous Web Service Using a Single Request](#page-21-0)  [Queue."](#page-21-0)

The following figure shows the flow of an asynchronous method call using a single request queue.

*Figure 4–2 Asynchronous Web Service Using a Request and Response Queue*

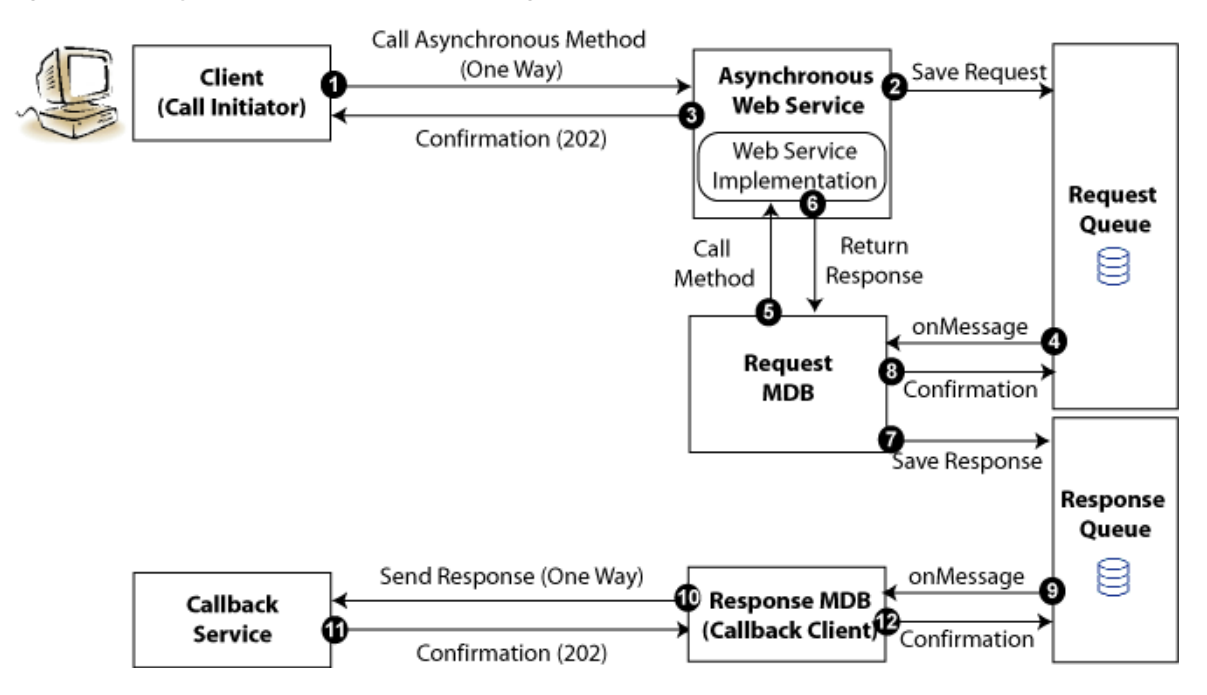

The following describes the flow shown in the previous figure:

- **1.** The client calls an asynchronous method.
- **2.** The asynchronous web services receives the request and stores it in the request queue.
- **3.** The asynchronous web service sends a receipt confirmation to the client.
- **4.** The MDB listener on the request queue receives the message and initiates processing of the request.
- **5.** The request MDB calls the required method in the web service implementation.
- **6.** The web service implementation returns the response.
- **7.** The request MDB saves the response to the response queue.
- **8.** The request MDB sends a confirmation to the request queue to terminate the process.
- **9.** The onMessage listener on the response queue initiates processing of the response.
- **10.** The response MDB, acting as the callback client, returns the response to the callback service.
- **11.** The callback service returns a receipt confirmation message.
- **12.** The response MDB returns a confirmation message to the response queue to terminate the sequence.

#### <span id="page-23-0"></span>**4.1.3 Client Perspective of Asynchronous Web Service Call**

From the client perspective, the asynchronous method call consists of two one-way message exchanges, as shown in the following figure.

*Figure 4–3 Asynchronous Web Service Client Flow*

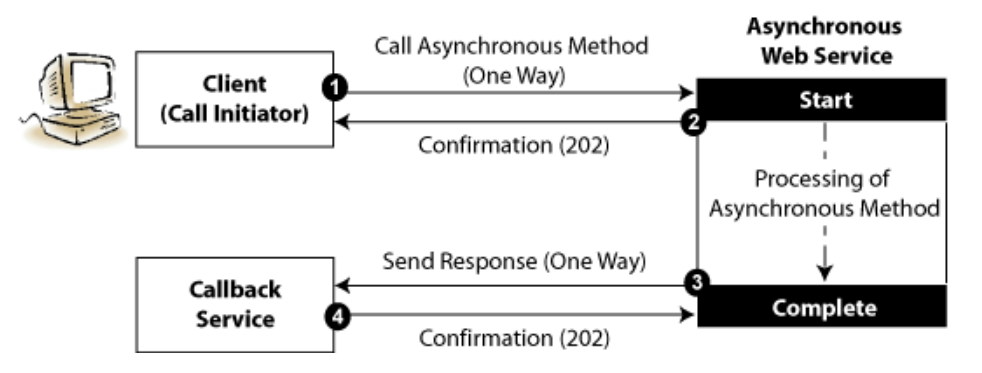

As shown in the previous figure, before initiating the asynchronous call, the client must deploy a callback service to listen for the response from the asynchronous web service.

The message flow is as follows:

- **1.** The client calls an asynchronous method.
- **2.** The asynchronous web services receives the request, sends a confirmation message to the initiating client, and starts process the request.
- **3.** Once processing of the request is complete, the asynchronous web service acts as a client to send the response back to the callback service.
- **4.** The callback service sends a confirmation message to the asynchronous web service.

#### <span id="page-23-1"></span>**4.1.4 How Asynchronous Messages Are Correlated**

**Note:** Message correlation is handled automatically by the runtime. This section is for informational purposes only.

When the callback service receives a response, it needs a way to correlate the response back to the original request. This is achieved using WS-Addressing and is handled automatically by the runtime.

The client sets the following two fields in the WS-Addressing part of the SOAP header:

- ReplyTo address—Address of the callback service.
- MessageID—Unique ID that identifies the request. For example, a UUID.

The callback client sends the MessageId corresponding to the initial request in the relatesToId field in the WS-Addressing header. If additional data is required by the callback service to process the response, clients can perform one of the following tasks:

- **Clients can send the data as a reference parameter in the ReplyTo field.** Asynchronous web services return all reference parameters with the response, so the callback service will be able to access the information.
- If sending the data as part of the asynchronous request message is not practical, then the client can save the MessageID and data required to the local data store.

## <span id="page-24-0"></span>**4.2 Using JDeveloper to Develop and Deploy Asynchronous Web Services**

You can develop and deploy asynchronous web service methods for an ADF Business Component quickly and easily. For complete details, see "How to Generate Asynchronous Web Service Methods" in *Developer's Guide for Oracle Application Development Framework*.

The following sections describe in more detail how an asynchronous web service is implemented. In some cases, the information is provided for informational purposes only.

## <span id="page-24-1"></span>**4.3 Developing an Asynchronous Web Service**

A JAX-WS web service can be declared an asynchronous web service using the following annotation:

oracle.webservices.annotations.async.AsyncWebService.

The following provides a very simple POJO example of an asynchronous web service:

```
import oracle.webservices.annotations.PortableWebService
import oracle.webservices.annotations.async.AsyncWebService
```

```
@PortableWebService
@AsyncWebService
public class HelloService {
     public String hello(String name) {
         return "Hi " + name;
     }
}
```
The generated WSDL for the asynchronous web service contains two one-way operations defined as two portTypes: one for the asynchronous operation and one for the callback operation.

For example:

```
<wsdl:portType name="HelloService">
     <wsdl:operation name="hello">
         <wsdl:input message="tns:helloInput" 
                xmlns:ns1="http://www.w3.org/2006/05/addressing/wsdl"
                ns1:Action=""/>
     </wsdl:operation>
</wsdl:portType>
<wsdl:portType name="HelloServiceResponse">
     <wsdl:operation name="helloResponse">
         <wsdl:input message="tns:helloOutput" 
                xmlns:ns1="http://www.w3.org/2006/05/addressing/wsdl"
                ns1:Action=""/>
```
 </wsdl:operation> </wsdl:portType>

Optionally, you can define a system user to secure access to the asynchronous web service using the systemUser argument. If not specified, this value defaults to OracleSystemUser.

For example:

@AsyncWebService(systemUser="ABCIncSystemUser')

By default, all operations associated with the web service are asynchronous. To mark a specific method as synchronous, use the @CalbackMethod annotation, as described in [Section 4.5, "Configuring the Callback Service."](#page-30-0) If you want to be able to call a method both synchronously and asynchronously, you will have to create two methods and annotate them accordingly.

For more information about that @AsyncWebService and @PortableWebService annotation, see *Java API Reference for Oracle Infrastructure Web Services*.

For more information about securing the request and response queues used by asynchronous web services, [Section 4.4.4, "Securing the Request and Response](#page-28-1)  [Queues"](#page-28-1).

## <span id="page-25-0"></span>**4.4 Creating the Request and Response Queues**

Before you deploy your asynchronous web services, you must create and secure the queues used to store the request and response, as described in the following sections:

- [Section 4.4.1, "Using the Default WebLogic JMS Queues"](#page-25-1)
- [Section 4.4.2, "Creating Custom Request and Response Queues"](#page-26-2)
- [Section 4.4.3, "Administering Request and Response Queues at Runtime"](#page-28-0)
- [Section 4.4.4, "Securing the Request and Response Queues"](#page-28-1)
- [Section 4.4.5, "Confirming the Request and Response Queue Configuration"](#page-29-1)

#### <span id="page-25-1"></span>**4.4.1 Using the Default WebLogic JMS Queues**

The process varies based on whether you are using a clustered or non-clustered domain, as described in the following sections.

- [Section 4.4.1.1, "Using the Default WebLogic JMS Queues in Clustered Domains"](#page-25-2)
- Section 4.4.1.2, "Using the Default WebLogic JMS Queues in Non-clustered [Domains"](#page-26-0)
- [Section 4.4.1.3, "Tuning the Default JMS Delivery Failure Parameters"](#page-26-1)

#### <span id="page-25-2"></span>**4.4.1.1 Using the Default WebLogic JMS Queues in Clustered Domains**

For clustered domains, you must create two JMS Uniform Distributed Destinations (UDDs) per cluster. An offline WLST script is provided to assist you in adding the default queues to your clustered environment.

The script is available at the following location:

<MW\_HOME>/oracle\_common/webservices/bin/jrfws-async-createUDDs.py

The following provides an example of how you might execute this script:

java -classpath <*some\_path*>/weblogic.jar weblogic.WLST ./jrfws-async-createUDDs.py

```
--domain_home <domain> --cluster <cluster>
```
#### <span id="page-26-0"></span>**4.4.1.2 Using the Default WebLogic JMS Queues in Non-clustered Domains**

For non-clustered domains, a pair of default WebLogic JMS queues are provided as part of the following WebLogic domain extension template: oracle.jrf.ws.async\_template\_11.1.1.jar. The default JMS queues included in the extension template include:

- Request queue: oracle.j2ee.ws.server.async.DefaultRequestQueue
- Response queue: oracle.j2ee.ws.server.async.DefaultResponseQueue

The default JMS connection factory, weblogic.jms.XAConnectionFactory, provided as part of the base domain, is used by default.

To create the required default queues, when creating or extending your domain using the Fusion Middleware Configuration Wizard, select **Oracle JRF Web Services Asynchronous services**. For more information, see *Creating WebLogic Domains Using the Configuration Wizard*.

**Note:** When using this domain extension template, ensure that you explicitly target the JMS module (JRFWSAsyncJmsModule) to non-clustered one or more servers in your domain, as required.

#### <span id="page-26-1"></span>**4.4.1.3 Tuning the Default JMS Delivery Failure Parameters**

The following default values are configured for the JMS delivery failure parameters. It is recommended that you review the settings and modify them, as appropriate, for your environment. Configuration related to JMS delivery failure parameters can be modified using the WebLogic Server Administration Console, as described in *Administering JMS Resources for Oracle WebLogic Server*.

- Set the **Redelivery Delay Override** value to **900000** milliseconds. That is, wait 15 minutes before rolled back or recovered messages are redelivered, regardless of the redelivery delay specified by the message consumer or the connection factory.
- Set the **Redelivery Limit** value to 100. This value specifies the number of redelivery attempts allowed before a message is moved to the Error Destination defined for the queues.
- Set the **Expiration Policy** value to **Redirect**. This moves expired messages from their current location to the Error Destination defined for the queues. If enabled, verify that the corresponding Error Destination has been configured.

#### <span id="page-26-2"></span>**4.4.2 Creating Custom Request and Response Queues**

If the default WebLogic JMS queues do not meet your requirements, you can perform the following steps:

- **1.** Create the request and response queues manually, as described in *Developing JMS Applications for Oracle WebLogic Server*.
- **2.** Add them to your application code using the following annotations:

#### ■ **Request queue**:

oracle.webservices.annotations.async.AsyncWebServiceQueue

For example:

```
@AsyncWebServiceQueue (
```

```
 connectionFactory = "weblogic.jms.XAConnectionFactory",
 queue = "oracle.j2ee.ws.server.async.NonDefaultRequestQueue",
 enableTransaction = true
 transactionTimeout=3600
```
For more information about the @AsyncWebServiceQueue, see *Java API Reference for Oracle Infrastructure Web Services*.

#### ■ **Response queue**:

 $\lambda$ 

oracle.webservices.annotations.async.AsycnWebServiceRespon seQueue

For example:

```
@AsyncWebServiceResponseQueue (
     connectionFactory = "weblogic.jms.XAConnectionFactory",
     queue = "oracle.j2ee.ws.server.async.NonDefaultResponseQueue",
     enableTransaction = true
\lambda
```
For more information about @AsyncWebServiceResponseQueue, see *Java API Reference for Oracle Infrastructure Web Services*.

Asynchronous requests are initially saved in the request JMS queue for asynchronous execution. A Message-driven Bean (MDB) accesses the requests from the queue and executes the business logic.

To process many requests simultaneously, application servers create a pool of MDB instances, which can be configured based on the requirements of the application. The more MDB instances in a pool, the better the throughput. However, more resources, such as threads and database connections, will be used. The exact resource requirements are dependent on the type of persistence store used for saving the asynchronous request messages.

By default WebLogic Server initializes the pool with only one MDB instance and continues to increase the pool size, up to 16, as more requests are queued for execution. Once the maximum pool size is reached, no additional MDB instances are added, and the server waits for the existing MDB instances to complete the currently executing requests.

Users can configure the initial pool size and maximum pool size based on the application requirements. It is recommended that you use the default values, and adjust them based on the resource load observed. If the pool consumes too many resources, the maximum pool size can be reduced. If there are ample resources in the system and too many requests that are waiting in the queue, the maximum pool size can be increased.

The following provides a list of **best practices** for creating the custom request and response queues (in Step 1):

- Configure queues in a cluster for high availability and failover.
- Configure a single JMS Server and WebLogic persistence store for each WebLogic Server and target them to the server's default migratable target.
- For the JMS Server, configure quotas, as required.

To prevent out-of-memory errors, it is recommended that you configure the maximum messages quota for each JMS Server. As a guide, each message header consumes approximately 512 bytes. Therefore, a maximum quota of 500,000

message will require approximately 250MB of memory. Consider the memory resources available in your environment and set this quota accordingly.

- Configure a single JMS system module and target it to a cluster.
- For the JMS system module, configure the following:
	- **–** Single subdeployment and populate it with each JMS Server.
	- **–** Required uniform distributed destination(s) and define targets using advanced subdeployment targeting (defined above).
	- **–** Custom connection factory. If transactions are enabled, the connection factory must support transactions, if enabled. By default, WebLogic JMS provides the weblogic.jms.XAConnectionFactory connection factory to support transactions.

#### <span id="page-28-0"></span>**4.4.3 Administering Request and Response Queues at Runtime**

Using Fusion Middleware Control, you can modify the request and response queues at runtime. For complete details, see "Configuring Asynchronous Web Services" in *Administering Web Services*.

#### <span id="page-28-1"></span>**4.4.4 Securing the Request and Response Queues**

**Note:** This section applies to ADF web services only. It does not apply to SOA web services.

It is recommended that you secure the JMS request and response queues with a useror role-based security policy to secure access to these resources. The steps to secure the JMS request and response queues include:

**1.** Optionally, configure the JMS System User, as described in Section 4.4.4.1, ["Configuring a JMS System User \(Optional\)".](#page-28-2)

By default, the JMS System User that is authorized to access the JMS queues is set as OracleSystemUser. In most cases, the default user is sufficient.

**2.** Run the WLST script to secure the request and response queues, as described in [Section 4.4.4.2, "Running the WLST Script to Secure the Request and Response](#page-29-0)  [Queues"](#page-29-0).

#### <span id="page-28-2"></span>**4.4.4.1 Configuring a JMS System User (Optional)**

By default, the JMS System User that is authorized to access the JMS queues is set as OracleSystemUser. In most cases, this default value is sufficient. However, if you need to change this value to a custom user in your security realm, you can specify a custom system user using the systemUser attribute of the @AsyncWebService annotation. For example:

@AsyncWebService(systemUser = "ABCIncSystemUser")

In order for this change to take effect, you need to regenerate the application EAR file using JDeveloper or the ojdeploy command line utility. For more information about that @AsyncWebService annotation, see *Java API Reference for Oracle Infrastructure Web Services*.

After your application has been deployed, you can change the JMS System User in Fusion Middleware Control and in the WebLogic Server Administration Console as described in "Changing the JMS System User for Asynchronous Web Services" in *Administering Web Services*.

#### <span id="page-29-0"></span>**4.4.4.2 Running the WLST Script to Secure the Request and Response Queues**

An online WLST script is provided to assist you in securing the request and response queues. You pass the JMS system module name that you want to secure and the security role to be assigned, in addition to the Administration Server connection details (URL, username, and password).

The script is available at the following location:

<MW\_HOME>/oracle\_common/webservices/bin/secure\_jms\_system\_resource.py

The following provides an example of how you might execute this script:

java -classpath <*some\_path*>/weblogic.jar weblogic.WLST ./secure\_jms\_system\_ resource.py

```
 --username <AdminUserName> --password <AdminPassword> --url <AdminServer_t3_url>
```
--jmsSystemResource <*JMSSystemResourceName*> --role <*SecurityRoleToUse*>

### <span id="page-29-1"></span>**4.4.5 Confirming the Request and Response Queue Configuration**

To confirm that the request and response queues have been configure as required, perform one of the following tasks:

- **1.** Invoke the Administration Console, as described in "Invoking the Administration Console" in *Understanding WebLogic Web Services for Oracle WebLogic Server*.
- **2.** Verify that the following JMS resources are defined and available under **Services > Messaging**:
	- **–** JMS server named JRFWSAsyncJmsServer.

Ensure that the JMS module is targeted to one or more servers, as required, for a non-clustered domain (standard queues) or to the cluster for clustered domains (UDDs). The JMS Server is targeted appropriately when configuring the domain using the Configuration Wizard or WLST. See also [Section 4.4.1,](#page-25-1)  ["Using the Default WebLogic JMS Queues."](#page-25-1)

- **–** JMS module named JRFWSAsyncJmsModule.
- **–** Request queue with JDNI name oracle.j2ee.ws.server.async.DefaultRequestQueue and a corresponding error queue.
- **–** Response queue with JDNI name oracle.j2ee.ws.server.async.DefaultResponseQueue and a corresponding error queue.
- **3.** Ensure that the asynchronous web service is deployed and verify that the system message-driven beans (MDBs) are connected to the JMS destination(s), as required, as follows:
	- **1.** Click **Deployments**.
	- **2.** Expand the application in the Deployments table.
	- **3.** Under EJBs, verify that there are two system MDBs per web service to support the asynchronous web service runtime. For example, <*asyncwebservicename*>\_AsyncRequestProcessorMDB and <*asyncwebservicename*>\_AsyncResponseProcessorMDB.
- **4.** Verify that each MDB displayed is connected to the JMS destination.
- **5.** Select the EJB and click the **Monitoring** tab and then the **Running** tab.
- **6.** Verify that the Connection Status field is Connected.
- **7.** If the queues were not created correctly, perform one of the following steps:
	- **–** Create and configure the required JMS queues manually. For more information, see "Messaging" in *Information Roadmap for Oracle WebLogic Server* .
	- **–** Remove the JMS server, JMS module, and the default queues that were created for asynchronous web service and recreate them using the steps provided for clustered and non-clustered domains, as described in [Section 4.4.1, "Using the Default WebLogic JMS Queues."](#page-25-1)

**Note:** JMS resources are stored in the config.xml file for the domain.

## <span id="page-30-0"></span>**4.5 Configuring the Callback Service**

You can use the annotations defined in the following table to customize characteristics for the callback service (portType). The annotations are included in the oracle.webservices.annotations.async package.

| Annotation          | <b>Description</b>                                                                                                    |  |  |
|---------------------|----------------------------------------------------------------------------------------------------|--|--|
| @CallbackMethod     | Customize the names of the WSDL entities for the corresponding operation in<br>the callback portType and set whether a method is synchronous or<br>asynchronous.                                                                                                    |  |  |
|                     | For example:                                                                                                    |  |  |
|                     | @CallbackMethod(exclude=true)                                                                                                    |  |  |
|                     | For more information, see Java API Reference for Oracle Infrastructure Web<br>Services.                                                                                                    |  |  |
| @CallbackProperties | Specify a set of properties that are required in the message context when calling<br>the callback service.                                                                                                    |  |  |
|                     | For example:                                                                                                    |  |  |
|                     | @CallbackProperties(<br>@Property(                                                                                                    |  |  |
|                     | key = SecurityConstants.ClientConstants.WSS_CSF_KEY,<br>value = "basic.credentials")                                                                                                    |  |  |
|                     | $\lambda$                                                                                                    |  |  |
|                     | For more information, see Java API Reference for Oracle Infrastructure Web<br>Services.                                                                                                    |  |  |
| @Property           | Specify a property that is required in the message context when calling the<br>callback service.                                                                                                    |  |  |
|                     | For example:                                                                                                    |  |  |
|                     | @CallbackProperties(<br>@Property(                                                                                                    |  |  |
|                     | key = SecurityConstants.ClientConstants.WSS_CSF_KEY,<br>$value = "basic.createletials")$                                                                                                    |  |  |
|                     | $\lambda$                                                                                                    |  |  |
|                     | For more information, see Java API Reference for Oracle Infrastructure Web<br>Services.                                                                                                    |  |  |
| @ResponseWebService | Customize the response web service port information. For more information,<br>see Java API Reference for Oracle Infrastructure Web Services.                                                                                                    |  |  |
| @Retry              | Specify whether the asynchronous method is idempotent, or retriable, in the<br>event that its execution is terminated abnormally (for example, due to system<br>failure).                                                                                                    |  |  |
|                     | By default, all asynchronous methods are idempotent; this implies that there are<br>no side effects of calling the asynchronous method more than once. If an<br>asynchronous method is not idempotent, you should explicitly set this<br>annotation with the enable attribute set to false. |  |  |
|                     | For more information, see Java API Reference for Oracle Infrastructure Web<br>Services.                                                                                                    |  |  |

*Table 4–1 Annotations Used to Configure the Callback Service'*

## <span id="page-31-0"></span>**4.6 Configuring SSL for Asynchronous Web Services**

To configure SSL for asynchronous web services, you must perform the following tasks:

**1.** Create the identity and trust keystores using the keytool.

See "Obtaining Private Keys, Digital Certificates, and Trusted Certificate Authorities" in *Administering Security for Oracle WebLogic Server*.

**2.** Configure the keystore, keystore type, and password for the identity and trust keystores using Oracle WebLogic Server Administration Console.

See "Configure Keystores" in *Oracle WebLogic Server Administration Console Online Help*.

**3.** Configure the password for the identity and trust keystores in the OWSM Credential store provider using Fusion Middleware Control.

See "Configuring the Credential Store" in *Securing Web Services and Managing Policies with Oracle Web Services Manager*.

Ensure that the map with the name oracle.ws.async.ssl.security exists. If it does not exist, you must create it.

Then, create the three key entries defined in the following table.

| Kev                        | User Name | Password                                            |
|----------------------------|-----------|-----------------------------------------------------|
| trust-keystore-password    | async     | <trust_store_password></trust_store_password>       |
| identity-keystore-password | async     | <identity_store_password></identity_store_password> |
| key-password               | async     | <key_password></key_password>                       |

*Table 4–2 Configure Identity and Trust Keystores*

## <span id="page-32-0"></span>**4.7 Defining Asynchronous Web Service Clients**

The following two types of clients can call asynchronous web services:

- SOA/BPEL clients—The process is identical to that of calling other asynchronous BPEL clients. For more information, see "Invoking an Asynchronous Web Service form a BPEL Process" in *Developing SOA Applications with Oracle SOA Suite*.
- WebLogic Java EE JAX-WS Clients—Using the Create Web Service Proxy wizard in JDeveloper, select the **Generate As Async** option to generate an asynchronous proxy. For more information about creating web service clients using the wizard, see "Creating Web Service Clients" in the *Developing Applications with Oracle JDeveloper*.

The following sections step through an example an asynchronous client and callback service that is generated and describe the updates that need to be implemented.

- [Section 4.7.1, "Updating the Asynchronous Client Code"](#page-32-1)
- [Section 4.7.2, "Updating the Callback Service Code"](#page-33-0)

**Note:** The steps described in the following sections are applicable for WebLogic Java EE JAX-WS clients, and not SOA/BPEL clients.

#### <span id="page-32-1"></span>**4.7.1 Updating the Asynchronous Client Code**

The following provides a sample of the client code that is generated to support asynchronous web services. As shown in bold, the client code must set two fields in the outbound header to correlate the asynchronous messages:

- ReplyTo address—Address of the callback service.
- MessageID—Unique ID that identifies the request. For example, a UUID.

The client code that is generated provides a UUID for the message ID that is sufficient in most cases, though you may wish to update it. You need to update the ReplyTo address to point to the callback service.

#### *Example 4–1 Updating the Asynchronous Client Code*

```
package async.jrf;
```

```
import com.sun.xml.ws.api.addressing.AddressingVersion;
import com.sun.xml.ws.api.addressing.WSEndpointReference;
import com.sun.xml.ws.developer.WSBindingProvider;
import com.sun.xml.ws.message.StringHeader;
import java.util.UUID;
import javax.xml.ws.WebServiceRef;
// !THE CHANGES MADE TO THIS FILE WILL BE DESTROYED IF REGENERATED!
// This source file is generated by Oracle tools
// Contents may be subject to change
// For reporting problems, use the following
// Version = Oracle WebServices (11.1.1.0.0, build 090303.0200.48673)
public class HelloServicePortClient
{
   @WebServiceRef
 private static HelloServiceService helloServiceService;
  private static final AddressingVersion WS_ADDR_VER = AddressingVersion.W3C;
  public static void main(String [] args)
\{helloServiceService = new HelloServiceService();
     HelloService helloService = helloServiceService.getHelloServicePort();
     // Get the request context to set the outgoing addressing properties
     WSBindingProvider wsbp = (WSBindingProvider)helloService;
     WSEndpointReference repl
         new WSEndpointReference(
             "http://<replace with the URL of the callback service>",
               WS_ADDR_VER);
     String uuid = "uuid:" + UUID.randomUUID();
    wsbp.setOutboundHeaders(
                new StringHeader(WS_ADDR_VER.messageIDTag, uuid), 
                replyTo.createHeader(WS_ADDR_VER.replyToTag));
     // Add your code to call the desired methods.
   }
```
#### <span id="page-33-0"></span>**4.7.2 Updating the Callback Service Code**

}

The following provides a sample of the callback service code. The code shown in bold illustrates how to extract the relatesToID from the message header, which is sent by the client as the MessageID.

You need to implement the code to process the response and deploy the callback service as a web service. Once deployed, add the URL of the callback service to the client code as the replyTo field.

```
package async.jrf;
```
import com.sun.xml.ws.api.addressing.AddressingVersion;

```
import com.sun.xml.ws.api.message.Header;
import com.sun.xml.ws.api.message.HeaderList;
import com.sun.xml.ws.developer.JAXWSProperties;
import javax.annotation.Resource;
import javax.jws.Oneway;
import javax.jws.WebMethod;
import javax.jws.WebParam;
import javax.jws.WebService;
import javax.jws.soap.SOAPBinding;
import javax.jws.soap.SOAPBinding.Style;
import javax.xml.bind.annotation.XmlSeeAlso;
import javax.xml.ws.Action;
import javax.xml.ws.RequestWrapper;
import javax.xml.ws.WebServiceContext;
import javax.xml.ws.soap.Addressing;
// !THE CHANGES MADE TO THIS FILE WILL BE DESTROYED IF REGENERATED!
// This source file is generated by Oracle tools
// Contents may be subject to change
// For reporting problems, use the following
// Version = Oracle WebServices (11.1.1.0.0, build 090303.0200.48673)
@WebService(targetNamespace="http://jrf.async/", name="HelloServiceResponse")
@XmlSeeAlso(
   { async.jrf.ObjectFactory.class })
@SOAPBinding(style=Style.DOCUMENT)
@Addressing(enabled=true, required=true)
public class HelloServiceResponseImpl
{
  @Resource
  private WebServiceContext wsContext;
  private static final AddressingVersion WS_ADDR_VER = AddressingVersion.W3C;
  @WebMethod
  @Action(input="")
  @RequestWrapper(localName="helloResponse",targetNamespace="http://jrf.async/",
     className="async.jrf.HelloResponse")
   @Oneway
  public void helloResponse(@WebParam(targetNamespace="", name="return")
     String _return)
   {
     // Use the sample code to extract the relatesTo id for correlation and then 
add your rest of the logic
     System.out.println("Received the asynchronous reply");
     // get the messageId to correlate this reply with the original request
     HeaderList headerList = 
(HeaderList)wsContext.getMessageContext().get(JAXWSProperties.INBOUND_HEADER_LIST_
PROPERTY);
     Header realtesToheader = headerList.get(WS_ADDR_VER.relatesToTag, true);
     String relatesToMessageId = realtesToheader.getStringContent();
     System.out.println("RelatesTo message id: " + relatesToMessageId);
     // Add your implementation here.
   }
}
```
## <span id="page-34-1"></span><span id="page-34-0"></span>**4.8 Attaching Policies to Asynchronous Web Services and Clients**

You can attach policies to the following asynchronous components:

■ Client calling asynchronous web service—See "Attaching Policies to [Asynchronous Web Service Clients" on page 4-16](#page-35-0).

- Asynchronous web service—See ["Attaching Policies to Asynchronous Callback](#page-36-0)  [Services" on page 4-17](#page-36-0).
- Asynchronous callback client—See "Attaching Policies to Callback Clients" on [page 4-18](#page-37-0).
- Asynchronous callback service—See ["Attaching Policies to Asynchronous Callback](#page-36-0)  [Services" on page 4-17](#page-36-0).

The asynchronous web service and client policies must comply with one another. Similarly, the asynchronous callback client and callback service policies must comply with one another.

**Note:** Web services reliable messaging (WS-ReliableMessaging) is not supported for Oracle Infrastructure asynchronous web services. That is, you cannot attach a reliable messaging policy at design time, using the @ReliabilityPolicy annotation, or runtime, using Fusion Middleware Control or WLST, to the asynchronous web service or the callback client.

You can use one of the following methods to attach policies to the components:

- Using annotations at design time.
- Using Fusion Middleware Control or WLST at runtime.

Each method is described in detail in the following sections.

**Note:** You do not need to attach the oracle/wsaddr\_policy again to your asynchronous web service or client. By default, the oracle/wsaddr\_policy policy is attached to all asynchronous web services and clients and advertised in the WSDL, as it is required by asynchronous web service processing. However, Fusion Middleware Control does not reflect that the policy is attached and it is available for selection in the Available Policies list when attaching polices, as described in "Attaching Policies" in *Securing Web Services and Managing Policies with Oracle Web Services Manager*.

#### <span id="page-35-0"></span>**4.8.1 Attaching Policies to Asynchronous Web Service Clients**

At design time, you can use the following methods to attach policies:

- For SOA/BPEL clients, you can use the SOA Composite Editor to attach policies, as described in "Managing Policies" in *Developing SOA Applications with Oracle SOA Suite*.
- For WebLogic Java EE JAX-WS Clients, you can use the Create Web Service Proxy wizard in JDeveloper to attach policies. For more information about creating web service clients using the wizard, see "Creating Web Service Clients" in the *Developing Applications with Oracle JDeveloper*.

At runtime, you can use the Fusion Middleware Control to attach policies to each type of client, as described in "Attaching Policies to Web Services and Clients Using Fusion Middleware Control" in *Securing Web Services and Managing Policies with Oracle Web Services Manager*.

#### <span id="page-36-1"></span><span id="page-36-0"></span>**4.8.2 Attaching Policies to Asynchronous Callback Services**

At design time, to attach policies while sending the asynchronous response to the client's callback service, you can use one of the annotations defined in [Table 4–3](#page-36-2).

<span id="page-36-2"></span>*Table 4–3 Annotations for Attaching Policies to Web Services and Callback Services*

| <b>Annotation</b>              | <b>Description</b>                                                                                                    |  |
|--------------------------------|----------------------------------------------------------------------------------------------------|--|
| @CallbackManagementPoli<br>су  | The<br>oracle.webservices.annotations.async.CallbackManagementPolic<br>y annotation attaches a management policy when sending the asynchronous<br>response to the client callback service. For more information, see<br>"@CallbackManagementPolicy" in Securing Web Services and Managing Policies with<br>Oracle Web Services Manager.                                              |  |
|                                | Note: This annotation has been deprecated. Oracle recommends that you use the<br>oracle.wsm.metadata.annotation.CallbackPolicySet annotation, as<br>described in "@CallbackPolicySet" in Securing Web Services and Managing Policies<br>with Oracle Web Services Manager.                                                                                                    |  |
| @CallbackMtomPolicy            | The oracle.webservices.annotations.async.CallbackMtomPolicy<br>annotation attaches an MTOM policy when sending the asynchronous response<br>to the client callback service. For more information, see "@CallbackMtomPolicy"<br>in Securing Web Services and Managing Policies with Oracle Web Services Manager.                                                                      |  |
|                                | <b>Note:</b> This annotation has been deprecated. Oracle recommends that you use the<br>oracle.wsm.metadata.annotation.CallbackPolicySet annotation, as<br>described in "@CallbackPolicySet" in Securing Web Services and Managing Policies<br>with Oracle Web Services Manager.                                                                                                    |  |
| @CallbackPolicySet             | The oracle.wsm.metadata.annotation.CallbackPolicySet annotation<br>attaches one or more policy sets to the callback client of the asynchronous web<br>service that will connect to the callback service. By default, no policies are<br>attached. For more information, see "@CallbackPolicySet" in Securing Web Services<br>and Managing Policies with Oracle Web Services Manager. |  |
| @CallbackSecurityPolicy        | The<br>oracle.webservices.annotations.async.CallbackSecurityPolicy<br>annotation attaches a security policy to the callback web service. For more<br>information, see "@CallbackSecurityPolicy" in Securing Web Services and Managing<br>Policies with Oracle Web Services Manager.                                                                                                  |  |
|                                | Note: This annotation has been deprecated. Oracle recommends that you use the<br>oracle.wsm.metadata.annotation.CallbackPolicySet annotation, as<br>described in "@CallbackPolicySet" in Securing Web Services and Managing Policies<br>with Oracle Web Services Manager.                                                                                                    |  |
| @FastInfosetCallbackCli<br>ent | The com.oracle.webservices.api.FastInfosetCallbackClient<br>annotation enables and configures Fast Infoset on the callback client of the<br>asynchronous web service that will connect to the callback service. For more<br>information, see "@FastInfosetCallbackClient" in Securing Web Services and<br>Managing Policies with Oracle Web Services Manager.                        |  |

At runtime, you can use the Fusion Middleware Control to attach policies to asynchronous callback services, as described in "Attaching Policies" in *Securing Web Services and Managing Policies with Oracle Web Services Manager*.

Use the following guidelines when attaching message protection policies to asynchronous callback services:

If you want to enforce a message protection policy on the callback service, you must also enforce a message protection policy on the asynchronous request. Otherwise, an error message will be returned at runtime indicating that the asynchronous client public encryption certificate is not found.

You can enforce a message protection policy on the asynchronous request without enforcing that same policy on the callback service.

■ If you enforce a message protection policy on the asynchronous web service, then you must configure the client public encryption certificate in the client keystore.

## <span id="page-37-0"></span>**4.8.3 Attaching Policies to Callback Clients**

**Note:** The policies that you attach to the callback client are advertised in the asynchronous web service WSDL.

At runtime, you can use Fusion Middleware Control to attach policies to asynchronous callback clients, as described in "Attaching Policies to Asynchronous Web Service Callback Clients" in *Securing Web Services and Managing Policies with Oracle Web Services Manager*.

## <span id="page-38-0"></span><sup>5</sup>**Using Web Services Reliable Messaging**

This chapter describes how to use Web Services Reliable Messaging (WS-ReliableMessaging) with Oracle Infrastructure web services to exchange messages reliably.

This chapter includes the following sections:

- [Section 5.1, "Overview of Web Services Reliable Messaging"](#page-38-1)
- [Section 5.2, "Predefined Reliable Messaging Policies"](#page-39-0)
- [Section 5.3, "Attaching Reliable Messaging Policies"](#page-39-1)
- [Section 5.4, "Configuring Reliable Messaging Policies"](#page-39-2)

## <span id="page-38-1"></span>**5.1 Overview of Web Services Reliable Messaging**

Message exchanges between web services can be disrupted by various errors, including network, system, and software component errors or anomalies. Once a web service or client sends a message, there is no immediate way, except by consulting network-level exceptions or SOAP fault messages, to determine whether the message was delivered successfully, if delivery failed and requires a retransmission, or if a sequence of messages arrived in the correct order.

To resolve these issues, Oracle Infrastructure web services support the messaging protocol defined by the Web Services Reliable Messaging (WS-ReliableMessaging) specification at http://docs.oasis-open.org/ws-rx/wsrm/v1.2/wsrm.pdf. This specification describes a protocol that makes message exchanges reliable. *Reliable* is defined as the ability to guarantee message delivery between the two Web Services. It ensures that messages are delivered reliably between distributed applications regardless of software component, system, or network failures. Ordered delivery is assured and automatic retransmission of failed messages does not have to be coded by each client application.

A reliable web service provides the following delivery assurances.

| <b>Delivery Assurance</b> | <b>Description</b>                                                                                                    |
|---------------------------|----------------------------------------------------------------------------------------------------|
| At Most Once              | Messages are delivered at most once, without duplication. It is<br>possible that some messages may not be delivered at all. |
| At Least Once             | Every message is delivered at least once. It is possible that some<br>messages are delivered more than once.                |
| <b>Exactly Once</b>       | Every message is delivered exactly once, without duplication.                                                               |

*Table 5–1 Delivery Assurances for Reliable Messaging*

| <b>Delivery Assurance Description</b> |                                                                                                    |
|---------------------------------------|----------------------------------------------------------------------------------------------------|
| In Order                              | Messages are delivered in the order that they were sent. This delivery<br>assurance can be combined with one of the preceding three<br>assurances. |

*Table 5–1 (Cont.) Delivery Assurances for Reliable Messaging*

Consider using reliable messaging if your web service is experiencing the following problems:

- Network failures or dropped connections.
- Messages are lost in transit.
- Messages are arriving at their destination out of order.

## <span id="page-39-3"></span><span id="page-39-0"></span>**5.2 Predefined Reliable Messaging Policies**

Reliable messaging is driven by policies and the Policy framework. As described in [Chapter 2, "Attaching Policies to Oracle Infrastructure Web Services,"](#page-16-3) OWSM provides a set of predefined policies that are automatically available when you install Oracle Fusion Middleware.

The reliable messaging policies listed in [Table 5–2](#page-39-4) are available out-of-the-box.

| <b>Reliable Messaging Policy</b>        | <b>Description</b>                                                                                                    |
|-----------------------------------------|----------------------------------------------------------------------------------------------------|
| oracle/no_reliable_<br>messaging policy | When directly attached to an endpoint or globally attached at a lower scope,<br>effectively disables a globally attached Web Services Reliable Messaging policy at a<br>higher scope. |
| oracle/reliable_<br>messaging policy    | Configures web services reliable messaging on the web service and client.                                                                                                    |

<span id="page-39-4"></span>*Table 5–2 Predefined Reliable Messaging Policies*

For more information about the reliable messaging predefined policies, see "Reliable Messaging Policies" in *Securing Web Services and Managing Policies with Oracle Web Services Manager*.

## <span id="page-39-1"></span>**5.3 Attaching Reliable Messaging Policies**

You can attach reliable messaging policies to Oracle Infrastructure web services or clients at design time using Oracle JDeveloper, or at runtime using the Fusion Middleware Control. For more information, see [Chapter 2, "Attaching Policies to](#page-16-3)  [Oracle Infrastructure Web Services."](#page-16-3)

## <span id="page-39-2"></span>**5.4 Configuring Reliable Messaging Policies**

You must configure the reliable messaging policies before you can use them in your environment. The steps to configure reliable messaging policies are described in "Reliable Messaging Policies" in *Securing Web Services and Managing Policies with Oracle Web Services Manager*.

## <span id="page-40-2"></span><span id="page-40-0"></span><sup>6</sup>**Using Web Services Atomic Transactions**

This chapter describes how to use web services atomic transactions to enable interoperability with other external transaction processing systems.

This chapter includes the following sections:

- [Section 6.1, "Overview of Web Services Atomic Transactions"](#page-40-1)
- Section 6.2, "Enabling Web Services Atomic Transactions on a Web Service [\(Inbound\)"](#page-42-0)
- Section 6.3, "Enabling Web Services Atomic Transactions on a Web Service Client [\(Outbound\)"](#page-43-0)
- [Section 6.4, "Configuring Web Services Atomic Transactions"](#page-43-1)
- Section 6.5, "Securing the Messages Exchanged Between the Coordinator and [Participant"](#page-44-0)

### <span id="page-40-1"></span>**6.1 Overview of Web Services Atomic Transactions**

WebLogic web services enable interoperability with other external transaction processing systems, such as Websphere, Microsoft .NET, and so on, through the support of the following specifications:

- WS-AtomicTransaction Version (WS-AT) 1.0, 1.1, and 1.2: http://docs.oasis-open.org/ws-tx/wstx-wsat-1.2-spec-cs-01/wst x-wsat-1.2-spec-cs-01.html
- WS-Coordination Version 1.0, 1.1, and 1.2: http://docs.oasis-open.org/ws-tx/wstx-wscoor-1.2-spec-cs-01/w stx-wscoor-1.2-spec-cs-01.html

These specifications define an extensible framework for coordinating distributed activities among a set of participants. The **coordinator**, shown in the following figure, is the central component, managing the transactional state (coordination context) and enabling web services and clients to register as participants.

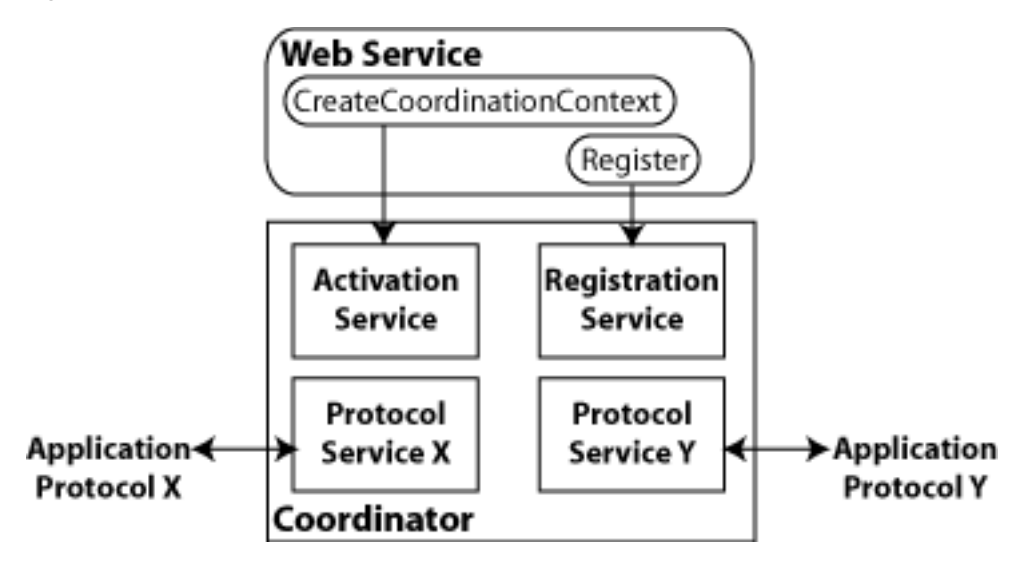

*Figure 6–1 Web Services Atomic Transactions Framework*

The following table describes the components of web services atomic transactions, shown in the previous figure.

| <b>Component</b>            | <b>Description</b>                                                                                                    |
|-----------------------------|----------------------------------------------------------------------------------------------------|
| Coordinator                 | Manages the transactional state (coordination context) and<br>enables web services and clients to register as participants.                                                            |
| <b>Activation Service</b>   | Enables the application to activate a transaction and create a<br>coordination context for an activity. Once created, the<br>coordination context is passed with the transaction flow. |
| <b>Registration Service</b> | Enables an application to register as a participant.                                                                                                    |
| Application Protocol X, Y   | Supported coordination protocols, such as<br>WS-AtomicTransaction.                                                                                                    |

*Table 6–1 Components of Web Services Atomic Transactions*

The following figure shows two instances of WebLogic Server interacting within the context of a web services atomic transaction. For simplicity, two WebLogic web service applications are shown.

<span id="page-41-0"></span>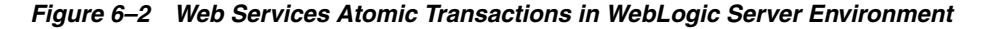

#### Server A (WebLogic Server) Server B (WebLogic Server) **Application A Application B** SOAP Handler Handler ÷. Context **JTA Transaction JTA Transaction** Manager Manager Participant Coordinator

Please note the following:

- Using the local JTA transaction manager, a transaction can be imported to or exported from the local JTA environment as a *subordinate transaction*, all within the context of a web service request.
- Creation and management of the coordination context is handled by the local JTA transaction manager.
- All transaction integrity management and recovery processing is done by the local JTA transaction manager.

For more information about JTA, see *Developing JTA Applications for Oracle WebLogic Server.*

The following describes a sample end-to-end web services atomic transaction interaction, illustrated in [Figure 6–2:](#page-41-0)

- **1.** Application A begins a transaction on the current thread of control using the JTA transaction manager on Server A.
- **2.** Application A calls a web service method in Application B on Server B.
- **3.** Server A updates its transaction information and creates a SOAP header that contains the coordination context, and identifies the transaction and local coordinator.
- **4.** Server B receives the request for Application B, detects that the header contains a transaction coordination context and determines whether it has already registered as a participant in this transaction. If it has, that transaction is resumed and if not, a new transaction is started.

Application B executes within the context of the imported transaction. All transactional resources with which the application interacts are enlisted with this imported transaction.

- **5.** Server B enlists itself as a participant in the WS-AT transaction by registering with the registration service indicated in the transaction coordination context.
- **6.** Server A resumes the transaction.
- **7.** Application A resumes processing and commits the transaction.

## <span id="page-42-0"></span>**6.2 Enabling Web Services Atomic Transactions on a Web Service (Inbound)**

You enable and configure web services atomic transactions on a web service at design time using Oracle JDeveloper when creating a web service, or at deployment time using the Fusion Middleware Control. For more information, refer to the following sections:

- **Design time**: "WS-Atomic Transaction Support" in *Developing SOA Applications with Oracle SOA Suite*.
- **Deployment time**: "Configuring Atomic Transactions Using Fusion Middleware Control" in *Administering Web Services*.
- "Configuring Atomic Transactions Using WLST" in *Administering Web Services*.

For information about configuration options, see [Section 6.4, "Configuring Web](#page-43-1)  [Services Atomic Transactions".](#page-43-1)

## <span id="page-43-0"></span>**6.3 Enabling Web Services Atomic Transactions on a Web Service Client (Outbound)**

You enable and configure web services atomic transactions on a web service client at deployment time using the Fusion Middleware Control. You configure the version and flow type, as defined in [Table 6–3](#page-44-1). For more information, see "Configuring Atomic Transactions Using Fusion Middleware Control" in *Administering Web Services*.

You enable and configure web services atomic transactions at design time using Oracle JDeveloper when creating a web service, or at deployment time using the Fusion Middleware Control. For more information, refer to the following sections:

- **Design time**: "WS-Atomic Transaction Support" in *Developing SOA Applications with Oracle SOA Suite*.
- **Deployment time**: "Configuring Atomic Transactions Using Fusion Middleware Control" in *Administering Web Services*.

For information about configuration options, see [Section 6.4, "Configuring Web](#page-43-1)  [Services Atomic Transactions."](#page-43-1)

## <span id="page-43-1"></span>**6.4 Configuring Web Services Atomic Transactions**

The following tables summarizes the configuration options that you can set when enabling web services atomic transactions=. For information about enabling web service atomic transactions, see [Section 6.2, "Enabling Web Services Atomic](#page-42-0)  [Transactions on a Web Service \(Inbound\)"](#page-42-0) and [Section 6.3, "Enabling Web Services](#page-43-0)  [Atomic Transactions on a Web Service Client \(Outbound\)."](#page-43-0)

| <b>Attribute</b> | <b>Description</b>                                                                                                    |  |  |
|------------------|----------------------------------------------------------------------------------------------------|--|--|
| Version          | Version of the web services atomic transaction coordination context that is supported.<br>For web service clients, it specifies the version used for outbound messages only. The<br>value specified must be consistent across the entire transaction. |  |  |
|                  | Valid values include WSAT10, WSAT11, WSAT12, and DEFAULT.                                                                                                    |  |  |
|                  | The DEFAULT value for web services is driven by the inbound request and can be any<br>of the values.                                                                                                    |  |  |
|                  | The DEFAULT value for web service clients is as follows:                                                                                                    |  |  |
|                  | If the flow option is WSDLDRIVEN, then the version advertised in the WSDL is<br>used.                                                                                                    |  |  |
|                  | If the flow option is any setting other than WSDLDRIVEN, then WSAT10 is used.<br>$\blacksquare$                                                                                                    |  |  |
| Flow type        | Whether the web services atomic transaction coordination context is passed with the<br>transaction flow. For valid values, see Table 6–3.                                                                                                    |  |  |

*Table 6–2 Web Services Atomic Transactions Configuration Options*

The following table summarizes the valid values for flow type and their meaning on the web service and client. The table also summarizes the valid value combinations when configuring web services atomic transactions for an EJB-style web service that uses the @TransacationAttribute annotation.

| Value                                                   | <b>Web Service Client</b>                                                                                                    | <b>Web Service</b>                                                                                                    | <b>Valid EJB</b> @TransactionAttribute<br><b>Values</b>   |
|---------------------------------------------------------|----------------------------------------------------------------------------------------------------|----------------------------------------------------------------------------------------------------|-----------------------------------------------------------|
| NEVER (Default for<br>SOA service)                      | <b>JTA</b> transaction: Do<br>not export transaction<br>coordination context.<br>No JTA transaction:<br>Do not export<br>transaction<br>coordination context. | <b>Transaction flow</b><br>exists: Do not import<br>transaction<br>coordination context.<br>If the<br>CoordinationContext<br>header contains<br>mustunderstand="<br>true", a SOAP fault<br>is thrown. | NEVER, NOT_SUPPORTED, REQUIRED,<br>REQUIRES NEW, SUPPORTS |
|                                                         |                                                                                                    | No transaction flow:<br>Do not import<br>transaction<br>coordination context.                                                                                                    |                                                           |
| SUPPORTS                                                | JTA transaction:<br>Export transaction<br>coordination context.                                                                                               | <b>Transaction flow</b><br>exists: Import<br>transaction context.                                                                                                    | SUPPORTS, REQUIRED                                        |
|                                                         | No JTA transaction:<br>Do not export<br>transaction<br>coordination context.                                                                                  | No transaction flow:<br>Do not import<br>transaction<br>coordination context.                                                                                                    |                                                           |
| MANDATORY                                               | JTA transaction:<br>Export transaction<br>coordination context.                                                                                               | <b>Transaction flow</b><br>exists: Import<br>transaction context.                                                                                                    | MANDATORY, REQUIRED, SUPPORTS                             |
|                                                         | No JTA transaction:<br>An exception is<br>thrown.                                                                                                    | No transaction flow:<br>Service-side exception<br>is thrown.                                                                                                    |                                                           |
| WSDLDRIVEN (SOA<br>references only, and<br>the default) | Behaves according to<br>the value that is<br>advertised in the web<br>service WSDL.                                                                           | N/A                                                                                                    | Depends on advertised value.                              |

<span id="page-44-1"></span>*Table 6–3 Flow Transaction coordination contextypes Values*

## <span id="page-44-0"></span>**6.5 Securing the Messages Exchanged Between the Coordinator and Participant**

To secure messages exchanged between the coordinator and participant, you can configure the properties defined in the following table using the WebLogic Server Administration Console. These properties are configured at the domain level. For detailed steps, see "Configure web services atomic transactions" in the *Oracle WebLogic Server Administration Console Online Help*.

| <b>Property</b>                                   | <b>Description</b>                                                                                                    |
|---------------------------------------------------|----------------------------------------------------------------------------------------------------|
| Web Services Transactions Transport Security Mode | Specifies whether two-way SSL is used for the message<br>exchange between the coordinator and participant. This<br>property can be set to one of the following values:                                                                                                    |
|                                                   | SSL Not Required-All web service transaction<br>protocol messages are exchanged over the HTTP<br>channel.                                                                                                    |
|                                                   | SSL Required—All web service transaction protocol<br>$\blacksquare$<br>messages are exchanged over the HTTPS channel. This<br>flag must be enabled when invoking Microsoft .NET<br>web services that have atomic transactions enabled.                                                                                                    |
|                                                   | Client Certificate Required-All web service<br>$\blacksquare$<br>transaction protocol messages are exchanged over<br>HTTPS and a client certificate is required.                                                                                                    |
|                                                   | For more information, see "Configure two-way SSL" in the<br>Oracle WebLogic Server Administration Console Online Help.                                                                                                    |
| Web Service Transactions Issued Token Enabled     | Flag the specifies whether to use IssuedToken to enable<br>authentication between the web services atomic transaction<br>coordinator and participant.                                                                                                    |
|                                                   | The IssuedToken is issued by the coordinator and consists<br>of a security context token (SCT) and a session key used for<br>signing. The participant sends the signature, signed using<br>the shared session key, in its registration message. The<br>coordinator authenticates the participant by verifying the<br>signature using the session key. |

*Table 6–4 Securing Web Services Atomic Transactions*

**7**

## <span id="page-46-3"></span><span id="page-46-0"></span>**Optimizing XML Transmission Using Fast Infoset**

This chapter describes how to use Fast Infoset for Oracle Infrastructure web services. This chapter includes the following sections:

- [Section 7.1, "Overview of Fast Infoset"](#page-46-1)
- [Section 7.2, "Enabling Fast Infoset on Web Services"](#page-46-2)
- [Section 7.3, "Enabling and Configuring Fast Infoset on Web Services Clients"](#page-47-0)
- [Section 7.4, "Disabling Fast Infoset on Web Services and Clients"](#page-49-0)

## <span id="page-46-1"></span>**7.1 Overview of Fast Infoset**

Fast Infoset is a compressed binary encoding format that provides a more efficient serialization than the text-based XML format. Fast Infoset optimizes both document size and processing performance.

When enabled, Fast Infoset converts the XML Information Set in the SOAP envelope into a compressed binary format before transmitting the data. Fast Infoset optimizes encrypted and signed messages, MTOM-enabled messages, and SOAP attachments, and supports both HTTP and JMS transports.

The Fast Infoset capability is enabled on all web services, by default. For web service clients, Fast Infoset is enabled if it is enabled on the web service and advertised in the WSDL.

You can explicitly enable and configure Fast Infoset on a web service or client, as described in the following sections.

## <span id="page-46-2"></span>**7.2 Enabling Fast Infoset on Web Services**

The Fast Infoset capability is enabled on a web service and advertised in the WSDL, by default. You can enable Fast Infoset explicitly on a web service, using one of the following methods:

- At design time, using com.oracle.webservices.api.FastInfosetService annotation, as shown in ["Example Using @FastInfosetService Annotation at](#page-47-2)  [Design Time" on page 7-2.](#page-47-2) For more information about the annotation, see "@FastInfosetService" in *Securing Web Services and Managing Policies with Oracle Web Services Manager*.
- Post-deployment, by attaching the oracle/fast\_infoset\_service\_policy to the web service. For more information, see the following sections:
- **–** "Attaching Policies to Web Services and Clients Using Fusion Middleware Control" in *Securing Web Services and Managing Policies with Oracle Web Services Manager*.
- **–** "Configuring Fast Infoset Using WLST" in *Administering Web Services*.

#### <span id="page-47-2"></span>**Example Using @FastInfosetService Annotation at Design Time**

The following code excerpt provides an example of using the com.oracle.webservices.api.FastInfosetService annotation to enable and configure Fast Infoset on a web service at design time.

```
package examples.webservices.fastinfoset;
import com.oracle.webservcies.api.FastInfosetService;
import oracle.webservices.annotations.PortableWebService;
import javax.jws.WebMethod;
@PortableWebService 
@FastInfosetService(enabled = true)
public class HelloImplFastInfosetEnabled { 
    @WebMethod 
   public String hello(String name) { 
       return "Hello, " + name + "! (from FI Enabled Service)"; 
    } 
}
```
For more information about the @PortableWebService annotation, see *Java API Reference for Oracle Infrastructure Web Services*.

## <span id="page-47-0"></span>**7.3 Enabling and Configuring Fast Infoset on Web Services Clients**

You can explicitly enable and configure Fast Infoset on a web service client, using one of the following methods:

At design time, using the

com.oracle.webservices.api.FastInfosetClientFeature feature class, as shown in ["Example Using FastInfosetClientFeature Feature Class at Design Time"](#page-48-0) [on page 7-3.](#page-48-0)

- Post-deployment, by attaching oracle/fast\_infoset\_client\_policy to the web service. For more information, see the following sections:
	- **–** "Attaching Policies to Web Services and Clients Using Fusion Middleware Control" in *Securing Web Services and Managing Policies with Oracle Web Services Manager*.
	- **–** "Configuring Fast Infoset Using WLST" in *Administering Web Services*.

#### <span id="page-47-3"></span><span id="page-47-1"></span>**7.3.1 Configuring the Content Negotiation Strategy**

When enabling Fast Infoset on the client, you can configure the content negotiation policy. [Table 7–1](#page-47-3) summarizes the valid content negotiation strategies defined by com.oracle.webservices.api.FastInfosetContentNegotiationType.

| Value      | <b>Description</b>                                                                                    |
|------------|----------------------------------------------------------------------------------------------------|
| OPTIMISTIC | Assumes that Fast Infoset is enabled on the service. All requests<br>will be sent using Fast Infoset. |

*Table 7–1 Content Negotiation Strategy*

| <b>Value</b> | <b>Description</b>                                                                                                    |
|--------------|----------------------------------------------------------------------------------------------------|
| PESSIMISTIC  | Initial request from client is sent without Fast Infoset enabled,<br>but with an HTTP Accept header that indicates that the client<br>supports the Fast Infoset capability. If the service response is in<br>Fast Infoset format, confirming that Fast Infoset is enabled on<br>the service, then subsequent requests from the client will be sent<br>in Fast Infoset format. |
| NONE         | Client requests will not use Fast Infoset.                                                                                                    |

*Table 7–1 (Cont.) Content Negotiation Strategy*

Please note:

- If the content negotiation strategy is configured explicitly on the client:
	- **–** It takes precedence over the negotiation strategy advertised in the WSDL.
	- **–** If the configured content negotiation strategy conflicts with the capabilities advertised by the service (for example, if the client configures OPTIMISTIC and the service has Fast Infoset disabled), then an exception is generated.
- If the content negotiation strategy is not configured explicitly by the client:
	- **–** If Fast Infoset is enabled and advertised on the service, the OPTIMISTIC content negotiation strategy is used.
	- **–** If Fast Infoset is disabled and not advertised on the service, the NONE content negotiation strategy is used.

#### <span id="page-48-0"></span>**7.3.2 Example Using FastInfosetClientFeature Feature Class at Design Time**

The following code excerpt provides an example of using the com.oracle.webservices.api.FastInfosetClientFeature feature class to enable and configure Fast Infoset on a web service at design time.

```
package examples.webservices.fastinfoset;
import com.oracle.webservices.api.FastInfosetClientFeature;
import com.oracle.webservices.api.FastInfosetContentNegotiationType;
import javax.xml.ws.WebServiceRef;
...
public class HelloServicePortClient {
     @WebServiceRef
    private static HelloServiceService helloServiceService;
     public static void main(String [] args)
     {
         FastInfosetContentNegotiationType clientNeg =
             FastInfosetContentNegotiationType.PESSIMISTIC;
         FastInfosetClientFeature feature = 
FastInfosetClientFeature.builder().fastInfosetContentNegotiation(clientNeg).enable
d(true).build();
        helloServiceService = new HelloServiceService();
         HelloService helloService = 
             helloServiceService.getHelloServicePort(feature);
...
}
```
## <span id="page-49-0"></span>**7.4 Disabling Fast Infoset on Web Services and Clients**

At design time, to disable Fast Infoset explicitly:

- On a web service, set the enabled flag to false on the annotation, as described in ["Enabling Fast Infoset on Web Services" on page 7-1.](#page-46-2)
- On a web service client, set the enabled flag to false or set the content negotiation strategy to NONE on the annotation or Feature class, as described in ["Enabling and](#page-47-0)  [Configuring Fast Infoset on Web Services Clients" on page 7-2.](#page-47-0)

The following code excerpt provides an example of using the com.oracle.webservices.api.FastInfosetService annotation to disable Fast Infoset on a web service at design time.

```
package examples.webservices.fastinfoset;
import com.oracle.webservices.api.FastInfosetService;
...
@PortableWebService 
@FastInfosetService(enabled = false)
public class HelloImplFastInfosetDisabled{ 
    @WebMethod 
    public String hello(String name) { 
       return "Hello, " + name + "! (from FI Disabled Service)"; 
 } 
}
```
At post-deployment time, to disable Fast Infoset:

Detach the oracle/fast\_infoset\_service\_policy or oracle/fast\_infoset\_ client\_policy policy from the web service or client, respectively.

For complete details, see the following sections:

- "Attaching Policies to Web Services and Clients Using Fusion Middleware Control" in *Securing Web Services and Managing Policies with Oracle Web Services Manager*.
- "Configuring Fast Infoset Using WLST" in *Administering Web Services*.
- To disable Fast Infoset globally, at a higher scope on a web service or client, define a policy set that includes oracle/no\_fast\_infoset\_service\_policy or oracle/no\_fast\_infoset\_client\_policy policy, respectively.

For complete details, see the following sections:

- "Attaching Policies Globally Using Policy Sets" in *Securing Web Services and Managing Policies with Oracle Web Services Manager*.
- "Attaching Policies Globally Using Policy Sets Using WLST" in *Securing Web Services and Managing Policies with Oracle Web Services Manager*.

## <sup>8</sup>**Using MTOM Encoded Message Attachments**

<span id="page-50-0"></span>This chapter describes how Oracle Infrastructure web services process messages that are encoded in Message Transmission Optimization Mechanism (MTOM) format.

This chapter includes the following sections:

- [Section 8.1, "Overview of Message Transmission Optimization Mechanism"](#page-50-1)
- [Section 8.2, "Predefined MTOM Attachment Policies"](#page-51-0)
- [Section 8.3, "Attaching MTOM Policies"](#page-51-1)
- [Section 8.4, "Configuring MTOM Policies"](#page-51-2)

### <span id="page-50-1"></span>**8.1 Overview of Message Transmission Optimization Mechanism**

Binary content, such as an image in JPEG format, can be passed between the client and the web service. In order to be passed, the binary content is typically inserted into an  $XML$  document as an  $xsd:base64Binary$  string. Transmitting the binary content in this format greatly increases the size of the message sent over the wire and is expensive in terms of the required processing space and time.

Using MTOM, binary content can be sent as a MIME attachment, which reduces the transmission size on the wire. The binary content is semantically part of the XML document. This is an advantage over SWA (SOAP Messages with Attachments), in that it enables you to apply operations such as WS-Security signature on the message. For more information, refer to the following specifications:

- SOAP 1.2: http://www.w3.org/TR/2005/REC-soap12-mtom-20050125
- **SOAP 1.1:** http://www.w3.org/Submission/2006/SUBM-soap11mtom10-20060405

Using MTOM to pass binary content as an attachment improves the performance of the web services stack. Performance is not affected if an MTOM-encoded message does not contain binary content.

MTOM provides an optimized transmission mechanism for SOAP 1.2 messages with an envelope that contains elements of XML schema type xs:base64 binary. MTOM makes use of data handling mechanisms described in the following specifications:

XOP (XML-binary Optimized Packaging)—Provides a mechanism to more efficiently serialize XML Infosets that have content of type xs:base64Binary. The XOP specification is available at the following Web site: http://www.w3.org/TR/xop10/

- DMCBDX (Describing Media Content of Binary Data in XML)—Provides content type information for the binary data in the XML instance and schema. This information can be used to optimize the processing of binary data. The DMCBDX specification is available at the following Web site: http://www.w3.org/TR/2005/NOTE-xml-media-types-20050504/
- RRSHB (Resource Representation SOAP Header Block)—allows a SOAP message to carry a representation of a Web resource, such as a JPEG image, in a SOAP header block. When combined with MTOM and XOP, the Web resource contained in a RRSHB SOAP header block can be transmitted as a raw binary MIME attachment instead of an xs:base64Binary string in the SOAP header. The RRSHB specification is available at the following Web site: http://www.w3.org/TR/2005/REC-soap12-rep-20050125/

These specifications fulfill the requirements outlined in OSUCR (SOAP Optimized Serialization Use Cases and Requirements), as described at: http://www.w3.org/TR/2004/WD-soap12-os-ucr-20040608/

## <span id="page-51-0"></span>**8.2 Predefined MTOM Attachment Policies**

As described in [Chapter 2, "Attaching Policies to Oracle Infrastructure Web Services,"](#page-16-3), OWSM provides a set of predefined policies and assertion templates that are automatically available when you install Oracle Fusion Middleware.

The MTOM attachment policies listed in [Table 8–1](#page-51-3) are available out-of-the-box.

<span id="page-51-3"></span>*Table 8–1 Predefined MTOM Attachment Policies*

| <b>Reliable Messaging Policy</b> | <b>Description</b>                                                                                              |
|----------------------------------|----------------------------------------------------------------------------------------------------|
| oracle/wsmtom_policy             | Rejects inbound messages that are not in MTOM format and verifies that<br>outbound messages are in MTOM format. |

For more information about the MTOM attachment predefined policies, see "MTOM Attachment Policies" in *Securing Web Services and Managing Policies with Oracle Web Services Manager*.

## <span id="page-51-1"></span>**8.3 Attaching MTOM Policies**

You can attach MTOM policies to Oracle Infrastructure web services and clients at design time using Oracle JDeveloper, or at runtime using the Oracle Enterprise Manager. For more information, see [Chapter 2, "Attaching Policies to Oracle](#page-16-3)  [Infrastructure Web Services."](#page-16-3)

## <span id="page-51-2"></span>**8.4 Configuring MTOM Policies**

No configuration steps are required.

## <sup>9</sup>**Developing RESTful Web Services**

<span id="page-52-0"></span>This chapter introduces Representational State Transfer (RESTful) web service concepts and describes how to develop and configure RESTful web services using Java API for RESTful Web Services (JAX-RS).

This chapter includes the following sections:

- [Section 9.1, "Overview of RESTful Web Services"](#page-52-1)
- [Section 9.2, "How RESTful Web Services Requests Are Formed and Processed"](#page-52-2)
- [Section 9.3, "Limitations of RESTful Web Service Support"](#page-55-1)

### <span id="page-52-1"></span>**9.1 Overview of RESTful Web Services**

Representational State Transfer (REST) describes any simple interface that transmits data over a standardized interface (such as HTTP) without an additional messaging layer, such as SOAP. REST provides a set of design rules for creating stateless services that are viewed as *resources*, or sources of specific information, and can be identified by their unique URIs. A client accesses the resource using the URI, a standardized fixed set of methods, and a *representation* of the resource is returned. The client is said to *transfer* state with each new resource representation.

When using the HTTP protocol to access RESTful resources, the resource identifier is the URL of the resource and the standard operation to be performed on that resource is one of the HTTP methods: GET, PUT, DELETE, POST, or HEAD.

You build RESTful endpoints using the invoke() method of the javax.xml.ws.Provider<T> interface (see

http://java.sun.com/javaee/5/docs/api/javax/xml/ws/Provider.html ). The Provider interface provides a dynamic alternative to building an service endpoint interface (SEI).

### <span id="page-52-2"></span>**9.2 How RESTful Web Services Requests Are Formed and Processed**

The following sections describe how RESTful web service requests are formed on the client side and how they are processed on the server side.

- [Section 9.2.1, "Building HTTP Get Requests"](#page-53-0)
- [Section 9.2.2, "Build HTTP Post Request"](#page-54-0)
- [Section 9.2.3, "Building RESTful Responses"](#page-55-0)

#### <span id="page-53-0"></span>**9.2.1 Building HTTP Get Requests**

If a SOAP endpoint that is REST enabled is deployed at the following URL:

http://example.com/my-app/my-service

Then HTTP GET requests will be accepted at the following URL:

```
http://example.com/my-app/my-service/{operationName}?{param1}={value1}&{param2}={v
alue2}
```
In the example above, {*operationName*} specifies one of the operation names in the WSDL for the service. For RPC-literal operations, {*param1*}, {*param2*}, and so on, are the part names defined in the operation's input wsdl:message. Note that these must be simpleTypes (xsd: int, and so on).

**Note:** Some browsers limit the size of the HTTP GET URL (typically less than 2000 characters). Try to keep the size of the URL small by using a limited number of parameters and short parameter names and values.

For document-literal operations, messages have only a single parameter. To simulate multiple parameters, the WSDL specifies a single parameter that is defined in the schema as a sequence. Each member of the sequence is considered a parameter. In this case, {*param1*}, {*param2*}, and so on, will be the members of the sequence type, instead of message parts. As with RPC-literal, these must be simpleTypes.

The following example illustrates the request message defined for an operation named addNumbers.

#### <span id="page-53-1"></span>*Example 9–1 GET Request on an Operation*

```
<wsdl:message name="AddNumbersRequest"> 
       <wsdl:part name="a" type="xsd:int" /> 
       <wsdl:part name="b" type="xsd:int" />
</wsdl:Message>
```
This request can be invoked by using a GET with the following URL:

http://{yourhost}/{context-path}/{service-url}/addNumbers?a=23&b=24

The following example illustrates the SOAP envelope that the Oracle Web Services platform will create on the server side from the GET request. This message will be processed like any other incoming SOAP request.

#### *Example 9–2 SOAP Envelope Created from a GET Request*

```
<soap:Envelope> 
     <soap:Body> 
         <ns:addNumbers> 
             <ns:a>23</ns:a>
             <ns:b>24</ns:b>
         </ns:addNumbers> 
     <soap:Body> 
<soap:Envelope>
```
The following example illustrates the request message sent for the addNumbers service when it is defined as a document-literal operation.

#### *Example 9–3 Sample GET Request on a Document-Literal Wrapped Operation*

```
<wsdl:message name="AddNumbersRequest"> 
      <wsdl:part name="params" type="tns:AddNumbersRequstObject" />
</wsdl:Message>
```
The following example illustrates the definition of the AddNumbersRequestObject as it would be defined in the schema.

#### *Example 9–4 XML Definition of a Document-Literal Wrapped Operation*

```
<xsd:complexType name="AddNumbersRequestObject"> 
     <xsd:complexContent> 
         <xsd:sequence>
             <xsd:element name="a" type="xsd:int"/> 
             <xsd:element name="b" type="xsd:int"/>
         </xsd:sequence> 
     </xsd:complexContent> 
</xsd:complexType>
```
This operation can be invoked by a GET request with the following URL.

http://{yourhost}/{context-path}/{service-url}/addNumbers?a=23&b=24

**Note:** This is the same URL that is used for the RPC-literal request in [Example 9–1](#page-53-1).

#### <span id="page-54-0"></span>**9.2.2 Build HTTP Post Request**

RESTful web services support HTTP POST requests that are simple XML messages—not SOAP envelopes. RESTful requests do not support messages with attachments. Since the service also supports SOAP requests, the implementation must determine if a given request is meant to be SOAP or RESTful request.

When a SOAP service receives a POST request, it looks for a SOAP action header. If it exists, the implementation will assume that it is a SOAP request. If it does not, it will find the QName of the root element of the request. If it is the SOAP envelope QName, it will process the message as a SOAP request. Otherwise, it will process it as a RESTful request.

RESTful requests will be processed by wrapping the request document in a SOAP envelope. The HTTP headers will be passed through as received, except for the Content-Type header in a SOAP 1.2 request. This Content-Type header will be changed to the proper content type for SOAP 1.2, application/soap+xml.

For example, the following RESTful request will be wrapped in the SOAP envelope illustrated in [Example 9–6](#page-55-2).

#### *Example 9–5 RESTful Request*

```
<ns:addNumbers> 
    <ns: a > 23</math>\langlens:b>24\langle/ns:b>
</ns:addNumbers>
```
The following request will be processed as a normal SOAP request.

```
<soap:Envelope> 
        <soap:Body> 
                   <ns:addNumbers> 
                           <sub>ns:a>23</sub><sub>/ns:a></sub>
                            <ns:b>24</ns:b>
                   </ns:addNumbers> 
              </soap:Body> 
</soap:Envelope>
```
#### <span id="page-55-0"></span>**9.2.3 Building RESTful Responses**

For any request (either GET or POST) that was processed as a RESTful request, the response must also be in RESTful style. The server will transform the SOAP response on the server into a RESTful response before sending it to the client. The RESTful response will be an XML document whose root element is the first child element of the SOAP body. For example, assume that the SOAP envelope illustrated in the following example exists on the server.

#### *Example 9–7 SOAP Response*

```
<soap:Envelope>
     <soap:Body> 
         <ns0:result xmlns:nso="…"> 
             <ns:title>How to Win at Poker</ns:title> 
              <ns:author>John Doe</ns:author> 
         </ns0:result>
     </soap:Body>
</soap:Envelope>
```
The following example illustrates the response sent back to the client. Note that the Content-Type will always be text/xml. Any SOAP headers or attachments will not be sent back to the client.

#### *Example 9–8 RESTful Response*

```
<ns0:result xmlns:ns0="…"> 
       <ns:title>How to Win at Poker</ns:title> 
       <ns:author>John Doe</ns:author> 
</ns0:result>
```
## <span id="page-55-1"></span>**9.3 Limitations of RESTful Web Service Support**

The following list describes the limitations in Oracle Web Services support for RESTful web services.

- REST ful web service support is available only for web service applications with literal operations (both request and response should be literal).
- HTTP GET is supported only for web service operations without (required) complex parameters.
- Some browsers limit the size of the HTTP GET URL, typically to 2000 characters or less. Try to keep the size of the URL small by using a limited number of parameters and short parameter values and names.

#### <span id="page-55-2"></span>*Example 9–6 SOAP Envelope Wrapping the RESTful Request*

- RESTful web services send only simple XML messages. You cannot send messages with attachments.
- Many management features, such as security and reliability, are not available with RESTful web services. This is because SOAP headers, which are typically used to carry this information, cannot be used with RESTful invocations of services.
- RESTful invocations cannot be made from generated Stubs or DII clients. Invocations from those clients will be made in SOAP.
- There is no REST support for the Provider framework.
- Operation names in RESTful web services cannot contain multibyte characters.

## <span id="page-58-1"></span><span id="page-58-0"></span>**Invoking a Web Service from a Standalone Client**

This chapter describes how to invoke an Oracle Infrastructure web service from a standalone client.

When invoking an Oracle Infrastructure web service from an environment that does not have Oracle Fusion Middleware installed locally, with the entire set of Oracle Fusion Middleware classes in the CLASSPATH, you can use the standalone client JAR file when invoking the web service.

The standalone client JAR supports basic Oracle Infrastructure web service client-side functionality and OWSM security policies.

To use the standalone client JAR file with your client application, perform the following steps:

- **1.** Create a Java SE client using your favorite IDE, such as Oracle JDeveloper.
- **2.** Copy the file *ORACLE\_HOME*/oracle\_ common/modules/clients/com.oracle.webservices.fmw.client\_12.1.3.jar from the computer hosting Oracle Fusion Middleware to the client computer, where *ORACLE\_HOME* is the directory you specified as Oracle Home when you installed Oracle Fusion Middleware.

For example, you might copy the file into the directory that contains other classes used by your client application.

- **3.** Add the JAR file to your CLASSPATH.
- **4.** Configure your environment for Oracle Web Services Manager (OWSM) policies. This step is optional, required only if you are attaching OWSM security policies to the web service client.

The configuration steps required vary based on the type of policy being attached. Examples are provided below. For additional configuration requirements, see "Configuring Java SE Applications to Use OPSS" in *Securing Applications with Oracle Platform Security Services*.

#### **Example: Basic Authentication**

For example, to support basic authentication using the oracle/wss\_http\_token\_ client\_policy security policy, perform the following steps:

**a.** Copy the jps-config-jse.xml and audit-store.xml files from the *domain\_ home*/config/fmwconfig directory, where *domain\_home* is the name and location of the domain, to a location that is accessible to the web service client. **b.** Create a wallet (cwallet .sso) in the same location that you copied the files in step a that defines a map called oracle.wsm.security and the credential key name that the client application will use (for example, weblogic-csf-key).

The location of the file cwallet.sso is specified in the configuration file jps-config-jse.xml with the element <serviceInstance>.For more information, see "Using a Wallet-based Credential Store" in *Securing Applications with Oracle Platform Security Services*.

**c.** On the Java command line, pass the following property defining the JPS configuration file copied in step 1:

-Doracle.security.jps.config=*<pathToConfigFile>*

For more information, see "Scenario 3: Securing a Java SE Application" in *Securing Applications with Oracle Platform Security Services*.

#### **Example: SSL**

For example, to support SSL policies, perform the following steps:

- **a.** Copy the jps-config-jse.xml and audit-store.xml files from the *domain\_ home*/config/fmwconfig directory, where *domain\_home* is the name and location of the domain, to a location that is accessible to the web service client.
- **b.** On the Java command line, pass the following properties, defining the JPS configuration file copied in step 1:

Define the JPS configuration file copied in step 1:

-Doracle.security.jps.config=*<pathToConfigFile>*

For more information, see "Scenario 3: Securing a Java SE Application" in *Securing Applications with Oracle Platform Security Services*.

Define the trust store containing the trusted certificates:

-Djavax.net.ssl.trustStore=*<trustStore>*

For more information, see "Setting Up the WebLogic Server in Case of a Java SE Application" in "Setting Up a One-Way SSL Connection to the LDAP" in *Securing Applications with Oracle Platform Security Services*.

Define the trust store password:

-Djavax.net.ssl.trustStorePassword=*<password>*

# **11**

## <span id="page-60-1"></span>**Testing Web Services**

<span id="page-60-0"></span>This chapter describes the tools that you can use to test Oracle Infrastructure web services.

You can test basic and advanced features of your web service, such as authentication, authorization, quality of service (QoS), HTTP header options, and so on. You can also perform stress testing of the security features. For information about testing web services using the Web Services Test Client or Fusion Middleware Control Test Web Service page, see "Testing Web Services" in *Administering Web Services*.

## **Interoperability Guidelines**

<span id="page-62-0"></span>This chapter provides guidelines for ensuring interoperability with Oracle Infrastructure web services.

This chapter includes the following sections:

- [Section 12.1, "Introduction to Web Service Interoperability"](#page-62-1)
- [Section 12.2, "Web Service Interoperability Organizations"](#page-63-0)
- [Section 12.3, "General Guidelines for Creating Interoperable Web Services"](#page-64-0)

## <span id="page-62-1"></span>**12.1 Introduction to Web Service Interoperability**

The goal of the web service architecture is to allow heterogeneous business applications to smoothly work together. The architecture is loosely coupled and based on XML standards. Web services are designed to work with each other by defining Web Service Description Language (WSDL) files as service contracts, regardless of which operating system and development technology are behind them. However, because of the complexity involved in service contracts, standards like WSDL and SOAP leave room for ambiguous interpretations. In addition, vendor-specific enhancements and extensions work against universal interoperability.

Business applications must invoke each other's services. These services are often implemented with different technologies. Interoperability failures tend to increase as web service complexity increases. If you host a publicly available web service, you will want to ensure that your clients from all over the world, using vastly different tool kits, can successfully invoke it. Likewise, your business application might need to integrate or interact with another vendor's web service that was built on top of an existing legacy system and has an unusual interface design.

Interoperability issues can originate from any layer of the protocol stack. On the transport level, both parties involved in exchanging messages must agree on a specific physical transport mechanism. For example, you cannot expect to use JMS transport from a non-Java platform. This is why using basic HTTP protocol increases your chance of interoperability. On the message level, because SOAP allows virtually any type of data encoding to be used, interoperability can become difficult. For example, a standard ArrayList on a Java platform will not be automatically translated into a System.collections.ArrayList on the .NET platform. Also, interoperability issues arise at the basic WSDL and SOAP level—advanced web service developers will find many more new challenges when they start implementing quality of service (QOS) features such as security, reliability, and transaction services.

Difficulties in interoperability do exist. However, with a few good guidelines, your Oracle Infrastructure web service should work seamlessly with other Java EE vendor platforms or non-Java platforms like the Microsoft .NET platform.

## <span id="page-63-0"></span>**12.2 Web Service Interoperability Organizations**

As interoperability gains more and more importance in the web service community, a number of organizations have been established to achieve this goal.

#### <span id="page-63-1"></span>**12.2.1 SOAPBuilders Community**

SOAPBuilders is a loosely organized forum of developers working towards a set of tests for interoperability between SOAP implementations. Interoperability is demonstrated by implementing a canonical set of tests that are collectively defined by the participants in the forum.

The tests developed by the SOAPBuilder community are, by and large, based on vendor practices. However, practices shift over time. Clean and well-defined rules organized in a formal manner are needed for web service vendors, web service developers, and web service consumers. See the following Web site for more information on SOAPBuilder tests:

http://java.sun.com/webservices/interop/soapbuilders/index.html

#### <span id="page-63-2"></span>**12.2.2 WS-Interoperability**

The Web Services Interoperability organization (WS-I) is an open industry organization that creates, promotes, and supports generic protocols for the interoperable exchange of messages between web services. WS-I profiles are guidelines and recommendations for how the standards should be used. These profiles aim to remove ambiguities by adding constraints to the underlying specifications.

WS-I deliverables are profiles, common or best practices, scenarios, testing software, and testing materials. You should design your web service so that it adheres to WS-I basic profiles. WS-I compliant services agree to clear contracts and have a greater chance of interoperability.

For example, a WS-I basic profile-compliant web service should use the following features.

- Use HTTP or HTTPS as the transport binding. HTTP 1.1 is preferred over HTTP 1.0.
- Use literal style encoding. Do not use SOAP encoding.
- Use stricter fault message syntax. When a MESSAGE contains a soap: Fault element, its element children must be unqualified.
- Use XML version 1.0.
- The service should not declare array wrapper elements using the convention ArrayOfXXX.

The WS-I Web site provides more information about WS-I profiles, and the rules defined within profiles: http://www.ws-i.org/

Oracle is a member of the WS-I organization and is fully committed to helping our customers achieve interoperability. The Oracle Infrastructure Web Services platform allows a high degree of flexibility to help you create interoperable web services.

Oracle JDeveloper supports integrated testing of WSDL files and running web services for WS-I Basic Profile conformance. It delivers an enhanced HTTP Analyzer for monitoring and logging, and provides a built-in analysis and reporting tool to better diagnose interoperability issues. For more information, see the Oracle JDeveloper online help.

## <span id="page-64-0"></span>**12.3 General Guidelines for Creating Interoperable Web Services**

The first general guideline is to create web services which are WS-I compliant, if possible. The WS-I profiles, however, do not solve all interoperability problems. Many web services were implemented before WS-I profiles existed. Also, the legacy systems that you are enabling as a web service might have placed restrictions on your designs. Thus, good practice in designing web services should always be adopted from the beginning of the development process, whenever possible.

The following sections provide general guidelines for creating interoperable web services.

#### <span id="page-64-1"></span>**12.3.1 Design Your Web Service Top Down**

The top-down from WSDL approach enables you to design your web service from service contracts that are not tied to any platform or language-specific characteristics. Contract-level interoperability can be ensured even before your web service is implemented. Other web service platform tools will be able to process your WSDL file and it is less likely that the service will be affected by existing legacy APIs.

#### <span id="page-64-2"></span>**12.3.2 Design Your Data Types Using XSD First**

If possible, use an XSD schema editor to design your data types with schema types. Resist using platform-specific data types such as the .NET DataSet data type, Java collections, and so on.

#### <span id="page-64-4"></span><span id="page-64-3"></span>**12.3.3 Keep Data Types Simple**

Avoid unnecessarily complex schema data types such as xsd:choice. Simple types provide the best interoperability and have the added benefit of improved performance.

#### **12.3.3.1 Use Single-dimensional Arrays**

Use single dimensional arrays, if possible. Use arrays of arrays instead of multi-dimensional arrays.

Multi-dimensional arrays (applicable in RPC-encoded formats only) are not supported on the .NET platform. Also, in the case of multi-dimensional arrays, the length of the inner arrays must be the same. Arrays of arrays provides flexibility in such a way that the length of contained arrays can be different.

**Note:** While XSD supports the definition of multi-dimensional arrays in the WSDL, programming languages such as Java map them to arrays of arrays and express the payload in a multi-dimensional format. While converting the payload to multi-dimensional format, the Java VM must ensure that the length of each inner array is the same, as well as perform other checks.

#### <span id="page-64-5"></span>**12.3.3.2 Differentiate Between Empty Arrays and Null References to Arrays**

If you have an array with attributes minoccurs=0 and xsd:nillable=true, for example, and the service implementation attempts to return a null reference to this array, then the representation of the payload becomes problematic. Some implementations can completely ignore this element in the payload as minoccurs=0, while other implementations can specify this in the payload with the attribute xsi:nil=true.

The same question arises when you attempt to deserialize the array. You can deserialize either to a null reference or to an array that contains no element. In this case, the guideline is to check for null always before checking for length.

#### <span id="page-65-0"></span>**12.3.3.3 Avoid Sparse, Variable-sized, or Multi-dimensional Arrays**

Although sparse, variable-sized, and multi-dimensional arrays are supported by XSD, they may not be supported by your target platform. If you are creating your web service top down from WSDL, try to avoid these array types and use regular arrays.

#### <span id="page-65-1"></span>**12.3.3.4 Avoid Using xsd:anyType**

Typically, xsd:anyType is mapped to java.lang.Object in the Java platform; this allows you to pass any run-time that will require a separate serializer and deserializers to be registered. The guideline is to find all the possible types that can be used in the runtime and define them in the WSDL.

The following example illustrates a class MyAnyType and two classes, MyPossibleType1 and MyPossibleType2, that extend it. In this case, use MyAnyType instead of xsd:anyType, in the Web method.

#### *Example 12–1 Classes with Member Variables*

```
public class MyAnyType {
     //No member variable
}
public class MyPossibleType1 extends MyAnyType {
     //member variable.
}
public class MypossibleType2 extends MyAnyType {
    //member variable
}
..
```
#### <span id="page-65-2"></span>**12.3.3.5 Map Any Unsupported xsd:types to SOAPElement**

It is possible for the presence of only one unsupported xsd:type in the WSDL to affect interoperability. The easy work around is to map the unsupported XSD type to SOAPElement by using a mapping mechanism, such as a JAX-RPC mapping file. Even if you have a type that is supported but fails during runtime, you can still attempt to map it to SOAPElement, then parse the SOAPElement inside the client or server.

#### <span id="page-65-3"></span>**12.3.4 Use Null Values With Care**

Decide what you want to do with null values. For example, should an array be allowed to be null? Should you use a null string or an empty string? If you are sending a null value across platforms, will it cause exceptions on the receiver side?

Avoid sending null values if possible. If you must use null values in your application, design your schema types to clearly indicate that a null value is allowed.

#### <span id="page-66-0"></span>**12.3.5 Use a Compliance Testing Tool to Validate the WSDL**

If your web service is designed to be WS-I compliant, use the WS-I monitor tool to log messages and the analyzer tool to validate for conformance. You can obtain free downloads of WS-I tools from the following Web site:

http://www.ws-i.org/deliverables/workinggroup.aspx?wg=testingtoo  $ls/$ 

#### <span id="page-66-1"></span>**12.3.6 Consider the Differences Between Platform Native Types**

Some schema types, such as xsd:unsignedshort and xsd:unsignedint, do not always have a direct native type mapping. For example, there are no Java platform equivalent unsigned types. Schema numeric types such as xsd: double, xsd: float, and xsd: decimal might have different precisions once mapped to their platform native types.

There are also limitations on the xsd:string type. The strings must not contain illegal XML characters and the  $\lceil r \rceil$  (carriage return) character will typically be mapped to the  $\ln$  (line feed) character.

Use byte[] instead of xsd:string when you do not know the character set that the source data uses. Binary content is more interoperable than text content.

If you are creating the web service bottom up from Java classes, you must ensure that you use the closest possible data type. Thus, use Java data types closer to the xsd:type. For example, if you want to use xsd:dateTime to represent a date and time, then use the javax.xml.datatype.XMLGregorianCalendar data type instead of java.lang.Data or java.util.Calendar. The XMLGregorianCalendar data type can return a more precise time because it can store fractional seconds.

If you are creating the web service top down from WSDL, use mapping files to map the xsd:dateTime to XMLGregorianCalendar if time accuracy is very important.

**Note:** All of the pre-Java EE platforms, such as J2EE 1.\*, used Calendar, but now Java EE-compliant platforms use XMLGregorianCalendar. This provides better .Net interoperability because it can handle long fractions of seconds.

#### <span id="page-66-2"></span>**12.3.7 Avoid Using RPC-Encoded Message Format**

By itself, the RPC-encoded message format does not imply that you will not be able to interoperate with other platforms and clients. In many cases, there are RPC-encoded web services which are in use today. The reason to move away from RPC-encoded message formats is to avoid some of the edge cases where different interpretations of the underlying specification and implementation choices break interoperability. Some examples include the treatment of sparse arrays, multi-dimensional arrays, custom fault code QNames, un-typed payloads, and so on.

#### <span id="page-66-3"></span>**12.3.8 Avoid Name Collisions**

If you are creating web services bottom up from Java classes, you can avoid name collisions by using explicit package names in your classes. If you are creating web services top down from WSDL, you can avoid name collisions by using unique namespace URIs.

**Note:** By default, when most web service assembly tools use the top down approach, they will try to derive a package name for the generated classes from the namespace URI. When they use the bottom up approach, they will try to use the Java package name to derive a namespace URI.

Unfortunately, because of valid package name limitations, this derivation is not 1-1. So, specifying namespace URI in such a way that it does not produce a conflicting package name that another namespace URI has yielded, is very important.

### <span id="page-67-0"></span>**12.3.9 Use Message Handlers, Custom Serializers, or Interceptors**

You can use message handlers, custom serializers, or interceptors to easily fix some interoperability issues. This idea is to fix the issue on the payload at a very granular level, by intercepting and changing the message either before it encounters the deserializers, or after the payload is generated by the serializers and before it is put on the wire.

### <span id="page-67-1"></span>**12.3.10 Apply WS-\* Specifications Judiciously**

Many WS-\* specifications are in early adoption phase, and could potentially reveal interoperability issues with different stacks. A suggestion would be to make sure that a WS-\* feature is absolutely required before applying it. Another suggestion would be to apply features that are most commonly used in the web services space. For example, if you are in a situation where there are several possible options, such as choosing either Basic Authentication, X.509, or Kerberos for security, then choose the option which is most commonly used in the web services space.